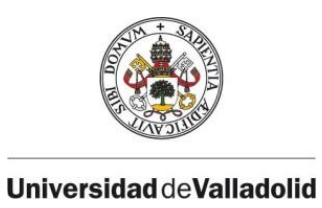

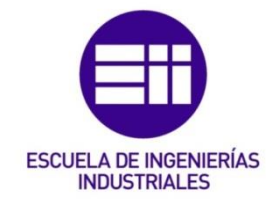

# UNIVERSIDAD DE VALLADOLID

# ESCUELA DE INGENIERÍAS INDUSTRIALES

Grado en Ingeniería en Organización Industrial

# Caracterización y manejo de un circuito frigorífico

Autor: Sarmiento Gutiérrez, Pablo

Lobo Salgado, Juan Ignacio

Université de Lorraine

Valladolid, Junio 2022

# Valladolid, junio 2022

### TFG REALIZADO EN PROGRAMA DE INTERCAMBIO

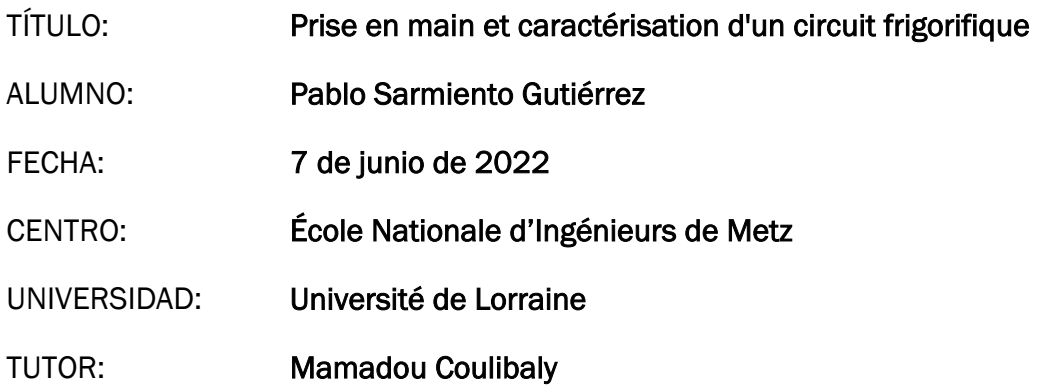

### Resumen

Este proyecto está basado en dos objetivos principales, la modelización de la máquina frigorífica ET 351C utilizando un *software* de programación gráfica y la creación de prácticas de laboratorio para los alumnos de la *École Nationale d'Ingénieurs de Metz*. El modelo realiza los cálculos necesarios para obtener un estudio energético completo del ciclo frigorífico, tanto globalmente como elemento por elemento. Además, se describe brevemente el comportamiento de la máquina ET 351C, ya que no es posible realizar el balance energético ni proponer ensayos a los estudiantes sin comprender cómo se adapta el ciclo frigorífico a los cambios en los parámetros de funcionamiento de la máquina.

Palabras clave : Máquina frigorífica, modelizacón, regresión, Xcos, balance energético.

This project is based on two main objectives, the modelling of the refrigeration ET 351C machine using a graphical programming environment and the creation of laboratory guides for the students at the *École Nationale d'Ingénieurs de Metz*. The model makes the calculations needed to carry out a complete energetic study of the refrigeration cycle, both globally and element by element. Furthermore, the behaviour of the ET 351C machine is briefly described, since it is not possible to calculate the energy balance nor propose experiments to the students without understanding how the refrigeration cycle adapts to variations in the working parameters of the machine.

Keywords: Refrigeration machine, modelling, regression, Xcos, energy balance.

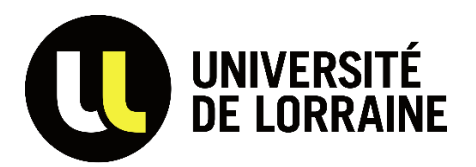

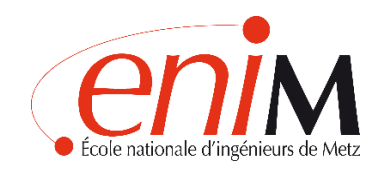

# UNIVERSITÉ DE LORRAINE

# ÉCOLE NATIONALE D'INGÉNIEURS DE METZ

Applied Mechanical Engineering

# Prise en main et caractérisation d'un circuit frigorifique

Auteur : Pablo Sarmiento Gutiérrez

Mamadou Coulibaly

Université de Lorraine

Metz, Juin 2022

# <span id="page-6-0"></span>Résumé

Ce projet est basé sur deux objectifs principaux, la modélisation de la machine frigorifique ET 351C avec un logiciel de programmation graphique et la création des travaux pratiques pour les élèves de l'École Nationale d'Ingénieurs de Metz. Le modèle fait les calculs nécessaires pour réaliser un étude énergétique complet du cycle frigorifique, globalement comme élément par élément. En plus, le comportement de la machine ET 351C est brièvement décrit, car ce n'est pas possible de réaliser le bilan énergétique et de proposer des essais aux élèves sans bien comprendre comment le cycle frigorifique s'adapte aux changements des paramètres de fonctionnement de la machine.

Mots clés: Machine frigorifique, modélisation, régression, Xcos, bilan énergétique.

This project is based on two main objectives, the modelling of the refrigeration ET 351C machine using a graphical programming environment and the creation of laboratory guides for the students at the *École Nationale d'Ingénieurs de Metz*. The model makes the calculations needed to carry out a complete energetic study of the refrigeration cycle, both globally and element by element. Furthermore, the behaviour of the ET 351C machine is briefly described, since it is not possible to calculate the energy balance nor propose experiments to the students without understanding how the refrigeration cycle adapts to variations in the working parameters of the machine.

Keywords: Refrigeration machine, modelling, regression, Xcos, energy balance.

# <span id="page-7-0"></span>Remerciements

Je tiens à remercier tout d'abord à l'Université de Valladolid, à l'Université de Lorraine et à l'École Nationale d'Ingénieurs de Metz pour l'opportunité de participer au programme d'échange Erasmus dont j'ai beaucoup appris.

Je souhaite également exprimer ma gratitude au personnel de l'ENIM pour son altruisme et son accueil, et plus particulièrement à mon tuteur du projet, Mamadou Coulibaly, pour ses conseils, sa confiance et son aide, qui ont été déterminants dans la réalisation de cette thèse.

Enfin, je tiens à remercier à ma famille, Esther et mes amis pour leur soutien au fil des années, ce travail est à vous.

# <span id="page-8-0"></span>Sommaire

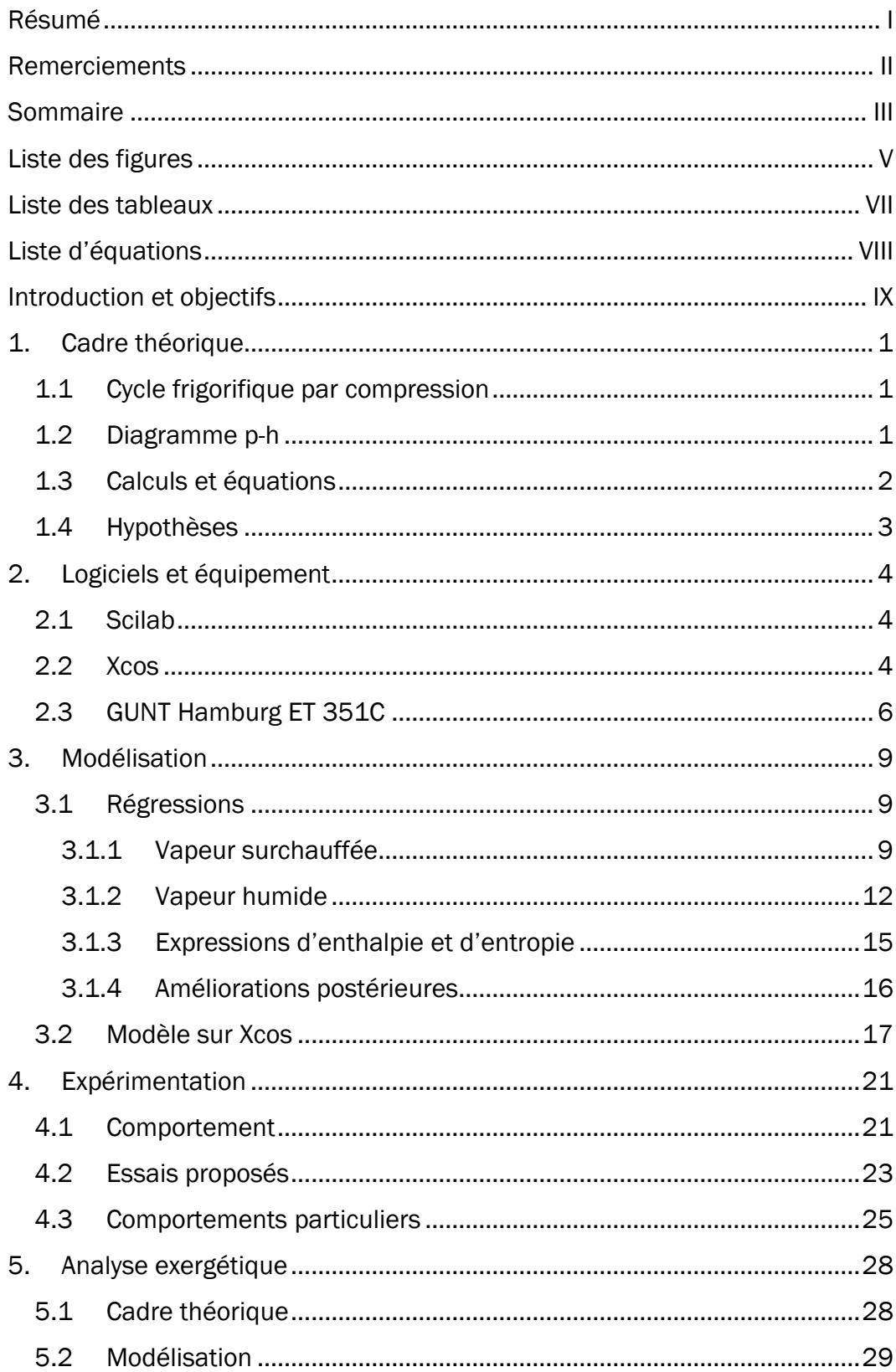

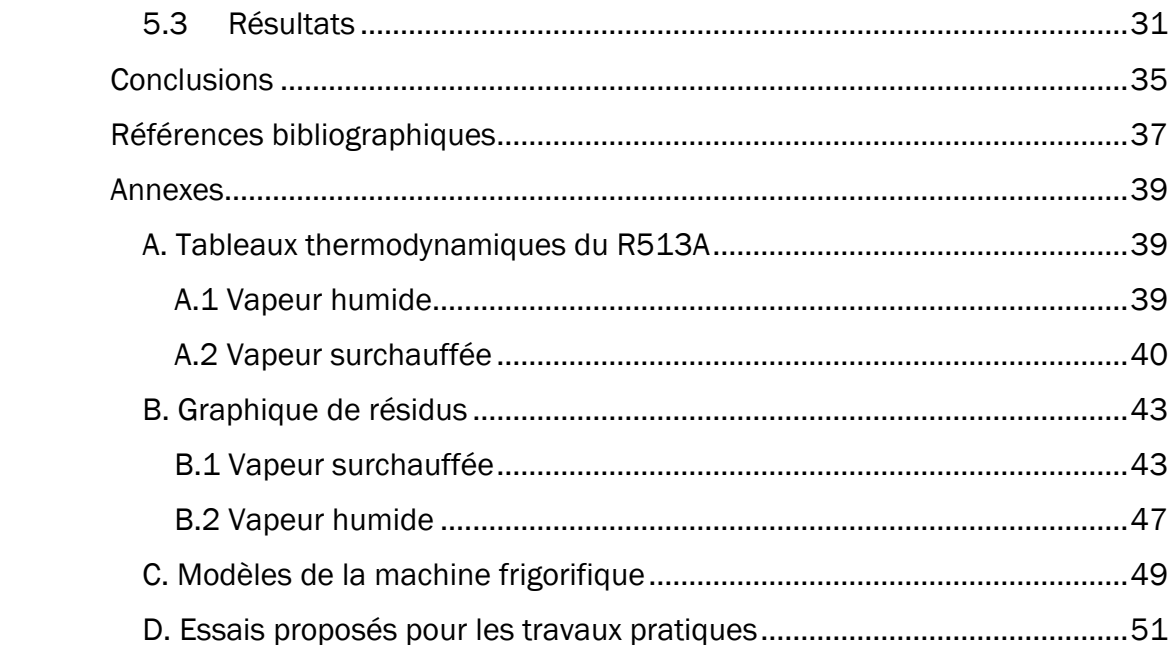

# <span id="page-10-0"></span>Liste des figures

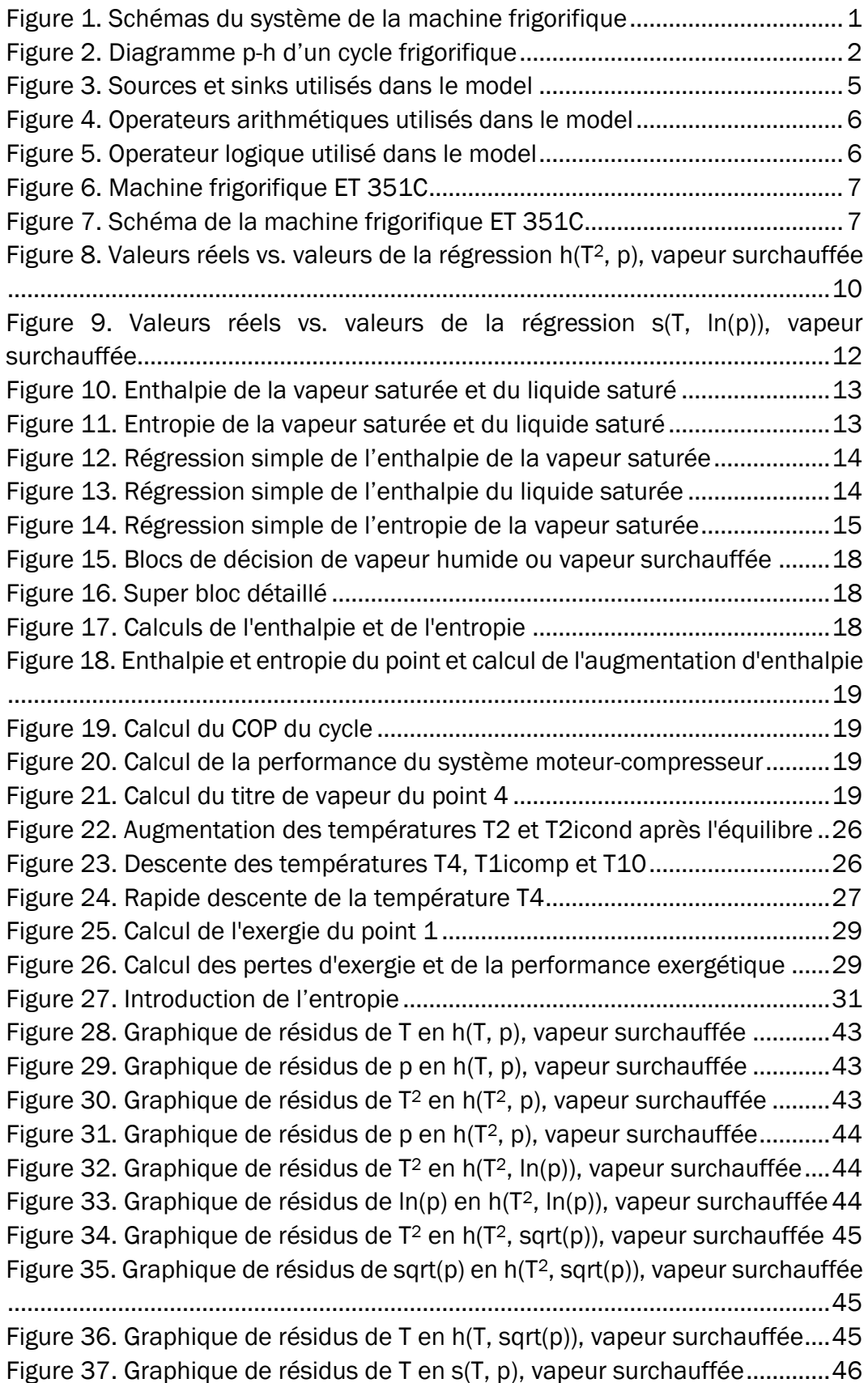

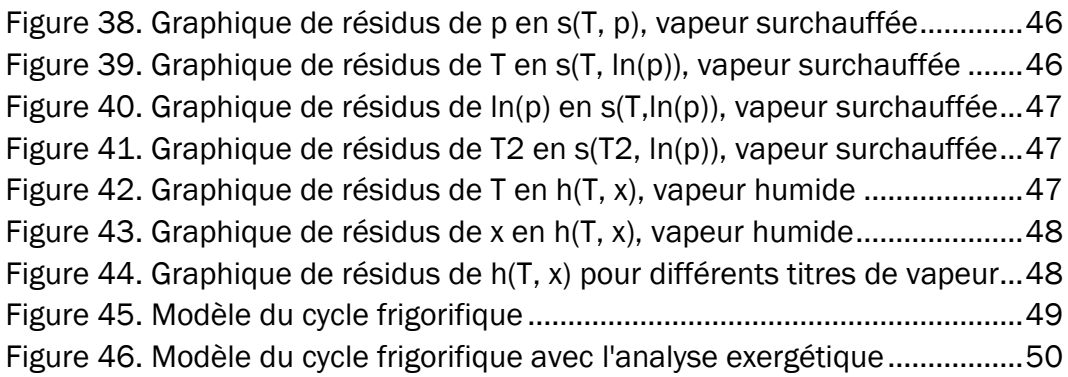

# <span id="page-12-0"></span>Liste des tableaux

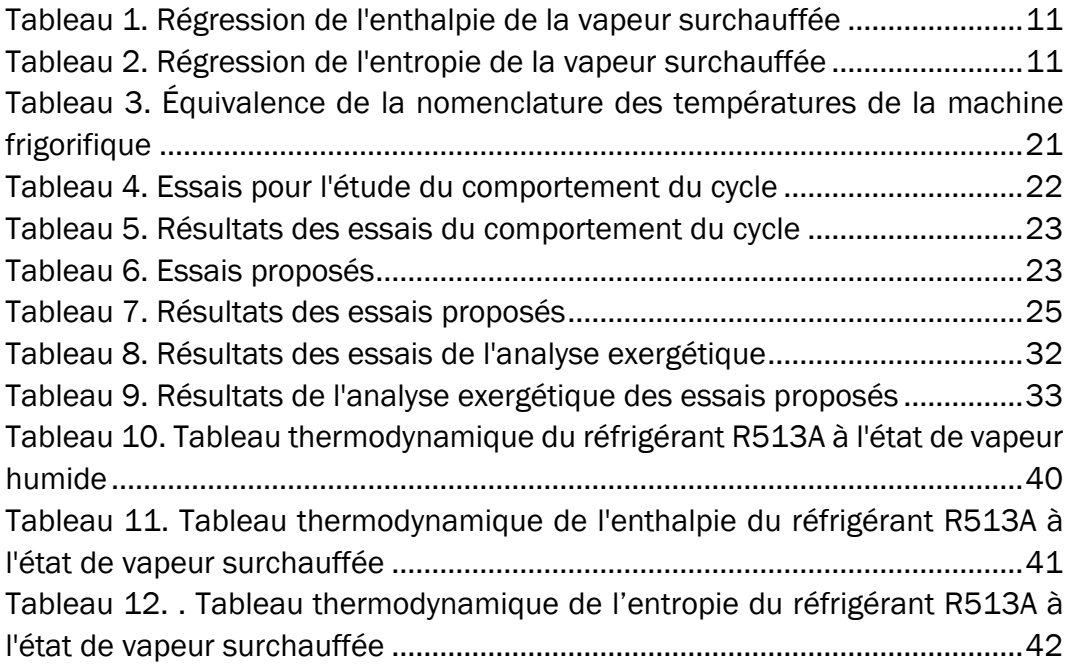

# <span id="page-13-0"></span>Liste d'équations

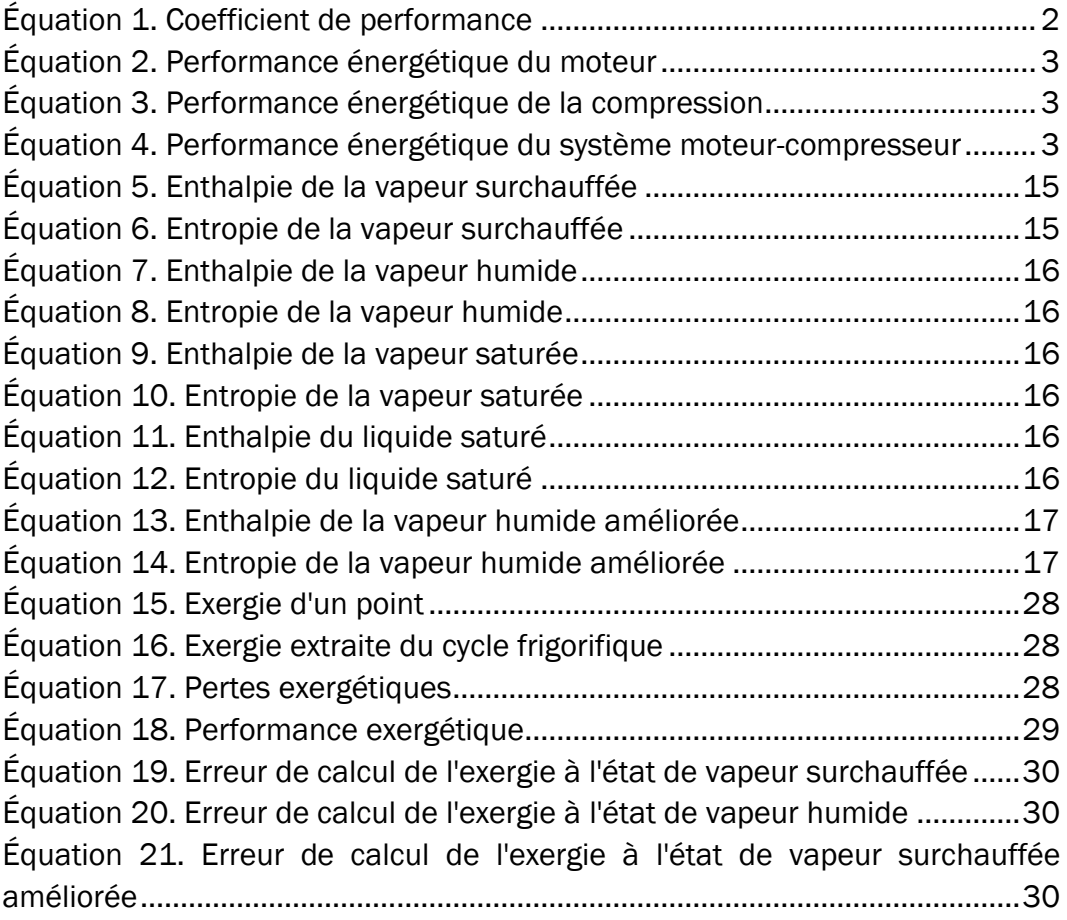

# <span id="page-14-0"></span>Introduction et objectifs

L'un des domaines les plus importants de la thermodynamique est la production de chaleur et de froid. La production de froid peut se faire par absorption ou par compression, cette dernière méthode étant celle utilisée par la machine frigorifique disponible à l'atelier de l'École Nationale d'Ingénieurs de Metz.

L'objectif de ce projet est de créer un modèle de la machine frigorifique ET 351C du fabricant GUNT Hamburg sur le logiciel Scilab, plus précisément en utilisant son extension Xcos. Ce modèle devra calculer le bilan énergétique du cycle frigorifique, en indiquant les échanges de chaleur dans chaque élément, ainsi que dans les conduits entre eux. Le coefficient de performance de la machine frigorifique sera également calculé et on expliquera l'effet des modifications des paramètres de fonctionnement.

D'autre part, il est également proposé de préparer des travaux pratiques pour les futurs étudiants de l'École Nationale d'Ingénieurs de Metz, où ces pratiques ont une durée de 4 heures que seront utilisées pour bien comprendre le fonctionnement du cycle frigorifique, pour effectuer des mesures et pour calculer le bilan énergétique, qui sera ensuite comparé avec le modèle réalisé sur Xcos.

Le logiciel de programmation Xcos a été choisi pour le développement du modèle parce que, grâce à son interface visuelle, les étudiants pourront comprendre la procédure pour faire le bilan énergétique d'une machine frigorifique beaucoup plus facilement qu'avec un fichier texte contenant le code de programmation (Leros & Andreatos, 2012).

Finalement, bien qu'elle ne soit pas l'objectif des travaux pratiques, l'efficacité exergétique du cycle a été également étudiée, ce qui nous permet de connaître les pertes de ce que l'on appelle aussi « l'énergie transformable en travail ». Cette analyse exergétique est fait dans un modèle différent de celui qui sera fourni aux étudiants et sera réservé au cas où le modèle complet serait utile dans le futur.

X

# <span id="page-16-0"></span>1. Cadre théorique

#### 1.1 Cycle frigorifique par compression

<span id="page-16-1"></span>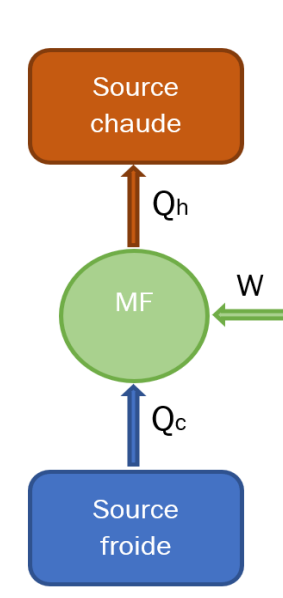

Une machine frigorifique fonctionne entre deux sources de température constante que l'on appelle source froide et la source chaude. La source froide est l'espace à refroidir, tandis que la source chaude, qui normalement est considéré l'environnement, est le lieu où on verse la chaleur restante (López, 2004).

Une machine frigorifique par compression comprenne quatre éléments principaux (Micallef, 2014):

Le compresseur augmente la pression du réfrigérant dans un processus supposé adiabatique.

• Le condenseur est un échangeur de chaleur qui fonctionne à pression constante et refroidit le réfrigérant.

*Figure 1. Schémas du système de la machine frigorifique*

• La valve de détente s'occupe de réduire la pression du réfrigérant. Cette étape est considérée comme isenthalpique mais pas isentropique.

• L'évaporateur est le responsable de refroidir la source froide en augmentant la température du réfrigérant. Comme dans le condenseur, il s'agit d'un processus isobarique.

Tout d'abord, dans un processus supposé adiabatique, le réfrigérant, qui peut être à l'état de vapeur saturée ou vapeur surchauffée, est comprimé. À la sortie du compresseur, le réfrigérant se trouve à l'état de vapeur surchauffée avec l'enthalpie la plus élevé du cycle. Cette vapeur surchauffée entre dans le condenseur où son enthalpie est réduite jusqu'à l'obtention du liquide saturé ou du liquide sous-refroidi, pour ultérieurement réduire la pression dans la valve de détente en transformant le réfrigérant à l'état de vapeur humide. Finalement, le réfrigérant absorbe toute la chaleur retirée de la source froide, produisant ainsi le refroidissement souhaité et obtenant le réfrigérant dans l'état initial (Cleynen, 2015).

### 1.2 Diagramme p-h

<span id="page-16-2"></span>Pour faciliter la compréhension on présente la [Figure](#page-17-2) 2. On constate dans ce cas que le point 1, qui représente le réfrigérant à l'entrée du compresseur, se trouve à l'état de vapeur surchauffée contrairement au point 1' qui se trouve à l'état de vapeur saturée.

À la sortie du compresseur le point 2 est obtenu, on doit souligner que le point 2' serait obtenu seulement si le compresseur fonctionnait de manière isentropique, ce qui nécessiterait un processus adiabatique et réversible. C'est pratiquement impossible à réaliser car cela violerait le deuxième principe de la thermodynamique. (Gislason & Craig, 2002).

<span id="page-17-2"></span>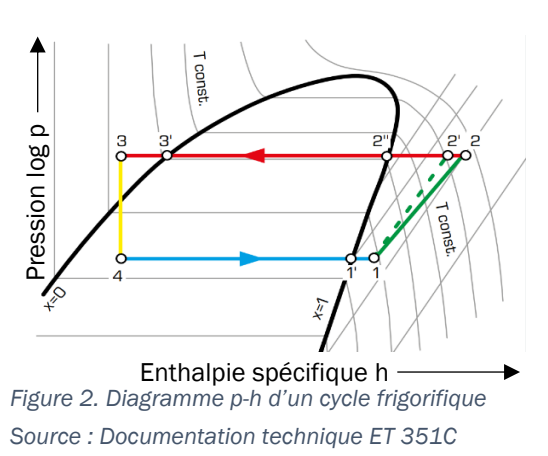

La condensation a lieu entre les points 2 et 3. On peut observer dans le diagramme que le réfrigérant est à l'état de liquide sous-refroidi à la sortie du condenseur, le point 3' représente le réfrigérant à l'état de liquide saturé.

Dans la partie gauche de la [Figure](#page-17-2) 2, on peut voir l'expansion isenthalpique produite par la valve de détente, qui transforme à sa sortie l'état du réfrigérant en vapeur humide.

Finalement, dans l'évaporateur le réfrigérant subit une augmentation d'enthalpie à pression constante jusqu'à atteindre le point 1. Cette augmentation d'enthalpie sera égale à la chaleur extraite de la source froide.

#### 1.3 Calculs et équations

<span id="page-17-0"></span>Ci-dessous, on donne les clés pour réaliser l'étude d'une machine frigorifique par compression.

Tout d'abord, on doit disposer des tableaux thermodynamiques du réfrigérant à l'état de vapeur humide et de vapeur surchauffée, (voir en annexe A). Ces données sont nécessaires pour calculer les valeurs d'enthalpie et d'entropie de chaque point du cycle à partir de la pression et de la température auxquelles se trouve le réfrigérant.

Tout d'abord, dans l'[Équation 1](#page-17-1) le COP<sub>MF</sub> (coefficient de performance) est la valeur de l'efficacité énergétique de la machine frigorifique. Il montre la quantité d'énergie thermique extraite de la source froide pour chaque unité de travail faite par le compresseur (Aphornratana & Sriveerakul, 2010). *W* est l'énergie introduite dans le cycle par la machine frigorifique sous forme de travail du compresseur, *Q<sup>C</sup>* est la chaleur extraite de la source froide et *Q<sup>h</sup>* est la chaleur évacuée vers la source chaude, on obtient les rendements et expressions suivants.

<span id="page-17-1"></span>*Équation 1. Coefficient de performance*

$$
COP_{MF} = \frac{|Q_c|}{|W|} = \frac{|Q_c|}{|Q_h| - |Q_c|}
$$

Le modèle analyse également le rendement du système moteur-compresseur, on peut obtenir deux performances de ce système. Le rendement de la transformation de l'énergie électrique en énergie mécanique du moteur est calculé au moyen de [l'Équation 2.](#page-18-1) L'efficacité de la compression, c'est-à-dire l'efficacité de la transformation de l'énergie mécanique en augmentation de l'enthalpie du réfrigérant, est calculée avec [l'Équation 3.](#page-18-2)

<span id="page-18-1"></span>*Équation 2. Performance énergétique du moteur*

$$
\eta_{Pelec-mot} = \frac{M \cdot \frac{2\pi n}{60}}{P}
$$

Où *M* est le couple moteur, *n* est le régime en rotations par minute (rpm) et *P* est la puissance électrique.

<span id="page-18-2"></span>*Équation 3. Performance énergétique de la compression*

$$
\eta_{mot-comp} = \frac{\Delta \dot{H}}{M \cdot \frac{2\pi n}{60}}
$$

Il faut noter que *∆h* est l'augmentation d'enthalpie spécifique et ∆̇ la puissance enthalpique, qui est calculée comme le produit de l'augmentation d'enthalpie spécifique et du débit massique du réfrigérant.

Enfin, pour calculer la performance globale du système, il suffit de multiplier les deux efficacités précédentes.

<span id="page-18-3"></span>*Équation 4. Performance énergétique du système moteur-compresseur*

$$
\eta_{Pelec-compr} = \frac{\Delta \dot{H}}{P}
$$

#### 1.4 Hypothèses

<span id="page-18-0"></span>Le modèle a été réalisé en supposant les hypothèses suivantes :

- Le processus de compression est adiabatique, c'est-à-dire qu'il n'y a pas d'échange de chaleur avec l'environnement.
- La valve d'expansion fonctionne de manière isenthalpique.
- Le point 3, c'est-à-dire la sortie du condenseur et l'entrée de la valve, se trouve à l'état de liquide saturé, l'enthalpie et l'entropie sont donc calculées à l'aide des tables thermodynamiques pour la vapeur humide avec un titre de vapeur égal à 0.

# <span id="page-19-0"></span>2. Logiciels et équipement

Le logiciel Scilab, et plus particulièrement son extension Xcos, a été utilisé pour créer le modèle de la machine frigorifique.

#### 2.1 Scilab

<span id="page-19-1"></span>Scilab est un langage de programmation avec plusieurs applications, en plus, il permet de compiler programmes écrits dans d'autres langages tels que C et Fortran (Baudin, 2010). Il a été créé dans l'année 1990 par INRIA (*Institut national de recherche en sciences et technologies du numérique*) et ENPC (*École Nationale des Ponts et Chaussées*, actuellement *École des Ponts ParisTech*).

Parmi ses nombreuses applications on peut souligner les suivantes :

- Algèbre linéaire et matricielle
- Fonctions polynomiales et radicales
- Interpolation et approximation
- Optimisation linéaire, quadratique et non linéaire
- Solveur d'équations différentielles ordinaires et équations algébriques différentielles
- Contrôle classique et robuste, optimisation par inégalités de matrices linéaires
- Optimisation différentiable et non-différentiable
- Traitement du signal
- Statistiques

### 2.2 Xcos

<span id="page-19-2"></span>Xcos est un logiciel de programmation pour réaliser des modèles et simulations de systèmes continus et discrets (Scilab Enterprises, 2013). Les programmes de Xcos ne sont pas basés sur un code écrit mais sur une interrelation de blocs qui remplissent plusieurs fonctions. Ces éléments sont repartis dans les groupes suivantes.

- Systèmes à temps continu
- Fonctions discontinues
- Systèmes à temps discret
- Interpolation
- Gestion d'événements
- Opérations mathématiques
- **Matrice**
- Électrique
- Entier
- Port et sous-système
- Détection de passage à zéro
- Routage de signal
- Traitement du signal
- **Implicite**
- **Annotations**
- *Sinks*
- **Sources**
- Thermohydrauliques
- Blocs de démonstration
- Fonctions définies par l'utilisateur

Xcos ressemble beaucoup à Simulink (extension de MATLAB) mais il n'y a aucune compatibilité entre eux (Janik & Žáková, 2011). Maintenant, les blocs les plus utilisés pour le développement du modèle de la machine frigorifique sont présentés ci-dessous.

I. Sources et *sinks*

Comme indiqué dans la section [3.2,](#page-32-0) le modèle de la machine frigorifique est constitué d'entrées avec lesquelles on fera quelques opérations pour afficher les résultats demandés à la sortie.

Le bloc CONST est utilisé pour introduire les données du problème, il peut contenir des constantes comme des variables. CLOCK\_c est nécessaire pour simuler le modèle, il faut le connecter aux blocs d'affichage de résultats et de graphiques. Le bloc AFFICH\_m montre les résultats des différents calculs du modèle.

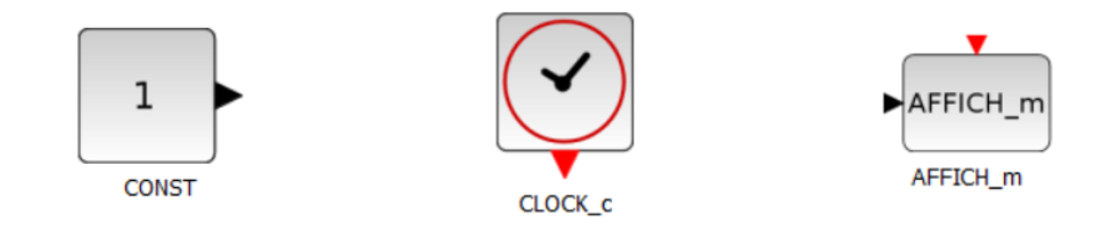

*Figure 3. Sources et sinks utilisés dans le model Source : Xcos*

#### <span id="page-20-0"></span>II. Operateurs arithmétiques

Afin de réaliser les calculs de l'étude il faut faire des opérations différentes avec les données obtenues du banc d'essais. Le modèle n'effectue pas d'opérations très compliquées, étant elles l'addition et la soustraction avec le bloc BIGSOM\_f, la multiplication et la division avec les blocs PRODUIT et GAINBLK et les logarithmes avec le bloc LOGBLK\_f.

Il faut aussi calculer la valeur absolue avec ABS\_VALUE et le maximum entre quelques valeurs au moyen du bloc MAXMIN.

Concernant les matrices, le bloc MATSUM fournit la somme de tous les éléments d'une matrice, c'est donc une fonction de ℝn x m a ℝ. Par ailleurs, le bloc MATMUL calcule le produit d'une matrice avec une autre matrice ou avec un scalaire.

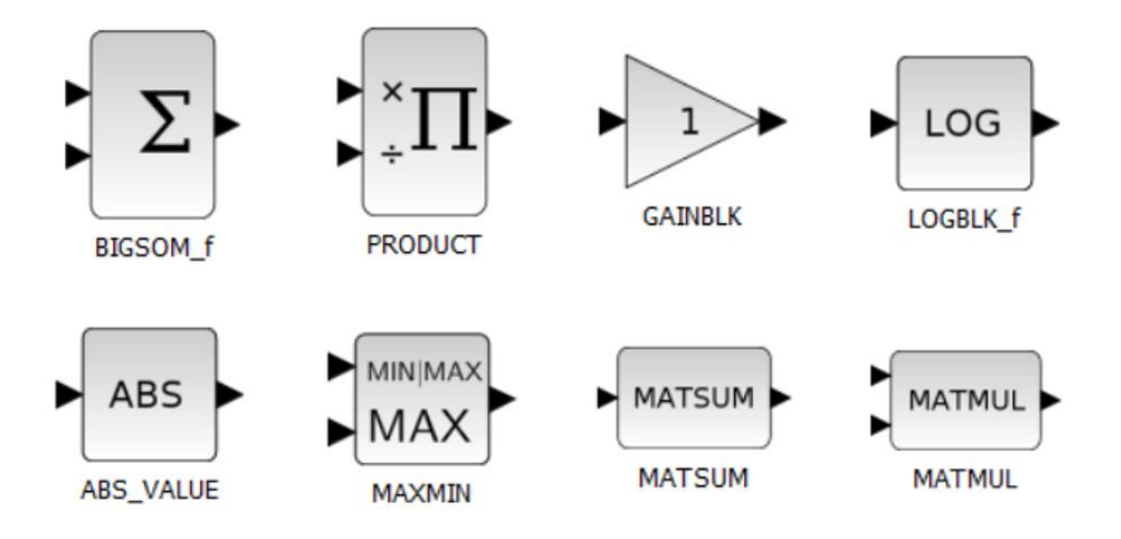

<span id="page-21-1"></span>*Figure 4. Operateurs arithmétiques utilisés dans le model Source : Xcos*

#### III. Operateurs logiques

Finalement, le modèle requiert également le bloc RELATIONALOP pour effectuer une comparaison logique entre deux entrées, fournissant un 1 ou un 0. Cette comparaison peut être d'égalité ou d'inégalité et supérieur ou inférieur.

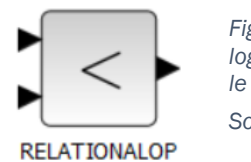

*Figure 5. Operateur logique utilisé dans le model Source : Xcos*

#### 2.3 GUNT Hamburg ET 351C

<span id="page-21-0"></span>La machine frigorifique utilisée est celle de la [Figure](#page-22-0) 6 fabriqué par GUNT Hamburg, une des entreprises principales de fabrication d'appareils d'enseignement de l'ingénierie. Le cycle utilise le réfrigérant R513A (Mota-Babiloni & et al, 2018) dont les tableaux thermodynamiques se trouvent dans l'annexe A. Ce réfrigérant est en train de substituer le très connu R134a qui est interdit depuis l'année 2020, cependant, les cycles avec le réfrigérant R513A produisent des performances plus faibles (Sun, Li, & Cui, 2020).

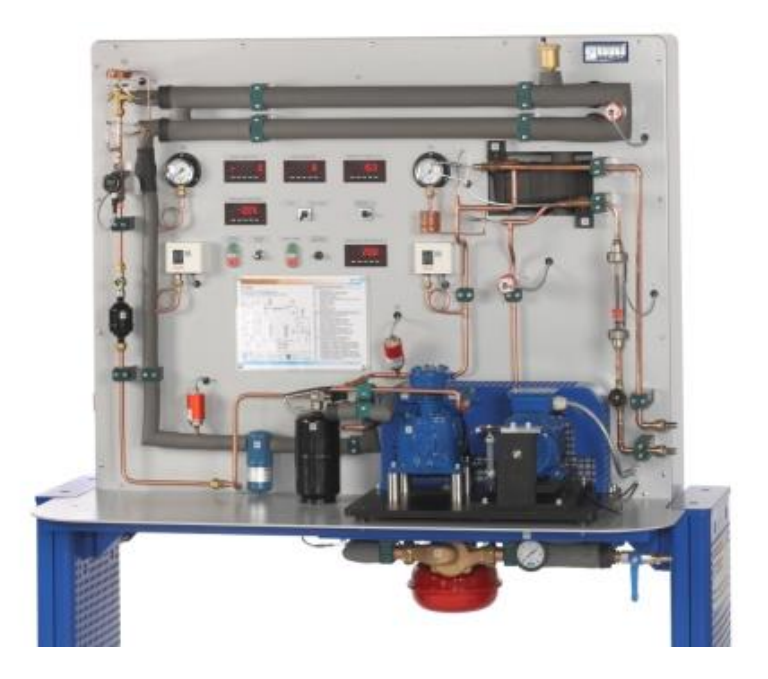

*Figure 6. Machine frigorifique ET 351C Source : Documentation technique ET 351C*

<span id="page-22-0"></span>Ce banc d'essai comporte sept mesureurs de température et quatre de pression, comme le montre la [Figure 7,](#page-22-1) indiqués respectivement par un « T » et un « P » dans le circuit du réfrigérant.

Dans la partie gauche de la [Figure 7](#page-22-1) on peut voir l'évaporateur qui fonctionne avec de l'eau chauffée par une résistance électrique (voir « 1 » et « E » dans la [Figure 7\)](#page-22-1).

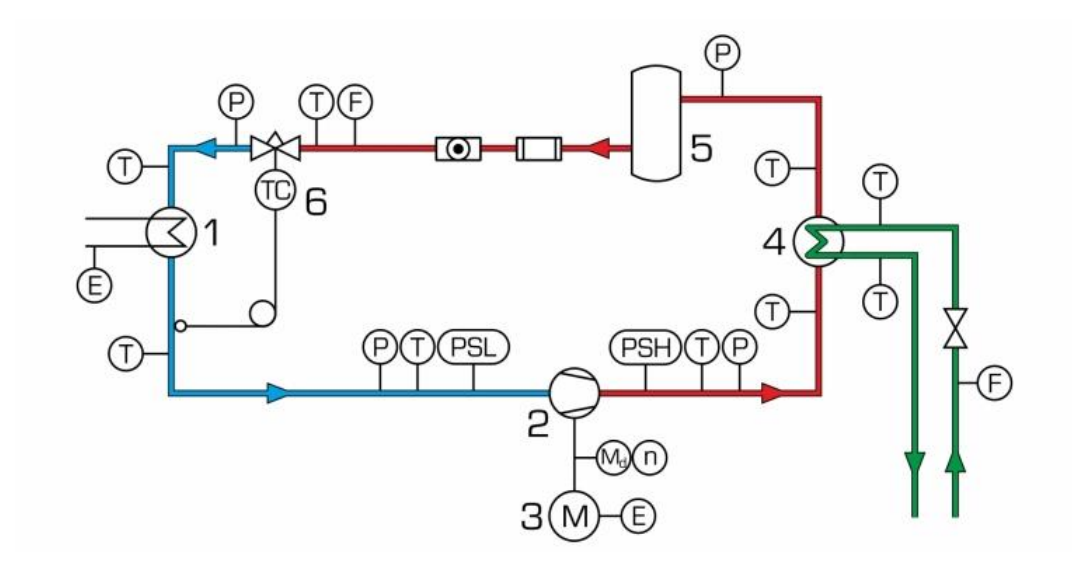

<span id="page-22-1"></span>*Figure 7. Schéma de la machine frigorifique ET 351C Source : Documentation technique ET 351C*

La compression est réalisée au moyen d'un compresseur (voir « 2 » dans la [Figure 7\)](#page-22-1) avec un régime et un couple moteur variables (voir « n » et « M<sub>d</sub> » dans la [Figure 7\)](#page-22-1) grâce à l'électricité qui lui permet de fonctionner.

Le condenseur fonctionne avec un circuit d'eau à débit variable, le banc d'essai fournit aussi la température de l'eau à l'entrée et à la sortie du condenseur (voir « 4 », « F » et « T » dans la [Figure 7\)](#page-22-1).

La valve de détente est thermostatique, réglable à l'aide d'un thermostat (voir « 6 » et « TC » dans la [Figure 7\)](#page-22-1). Avant la valve de détente il y a un réservoir et deux éléments pour réguler le débit du réfrigérant (voir « 5 » dans la [Figure 7\)](#page-22-1).

# <span id="page-24-0"></span>3. Modélisation

Avant d'expliquer le modèle il faut clarifier que le calcul de l'enthalpie et de l'entropie n'a pas été fait en cherchant les valeurs dans les tableaux thermodynamiques à partir des données de pression et de température de chaque point du cycle frigorifique. On a plutôt réalisé des régressions de ces tableaux pour obtenir les fonctions qui permettront de calculer l'enthalpie et l'entropie.

#### 3.1 Régressions

<span id="page-24-1"></span>Ces régressions ont été obtenues à partir du logiciel Statgraphics. Il s'agit d'un logiciel très utile pour réaliser tout type d'étude statistique (Nau, 2005).

L'étude et optimisation de la régression a été effectuée en faisant attention au graphique des résidus (voir en annexe B) pour vérifier la linéarité de la régression ou, dans le cas contraire, la nécessité de faire des transformations des variables indépendantes<sup>1</sup>. D'ailleurs, on essaiera de minimiser l'erreur standard de la régression, en tenant compte des valeurs du *R<sup>2</sup>* ajusté et des points d'influence avec les résidus les plus élevés.

#### 3.1.1 Vapeur surchauffée

<span id="page-24-2"></span>Ci-après, la régression du tableau thermodynamique pour obtenir l'enthalpie de la vapeur surchauffée est expliqué.

La [Figure 28](#page-59-2) montre les résidus studentisés en fonction de la température, où l'on peut observer une forme de parabole, sans tenir en compte des points en bas du graphique. La [Figure](#page-59-3) 29 montre le graphique des résidus en fonction de la pression, on peut voir une forme de cône, ce qui signifie que l'erreur augmente de façon directement proportionnelle à la pression.

Pour essayer d'améliorer la régression, on change la variable température par la température élevée au carré (Yang, 2012), de cette manière on obtient les graphiques de résidus des [Figure](#page-59-4) 30 et [Figure](#page-60-0) 31.

Le graphique de résidus de la température est maintenant beaucoup mieux, tandis que celui de la pression continue à présenter cette forme de cône. Pour résoudre ce problème, il est nécessaire de faire une transformation sur la variable de la pression en faisant le logarithme népérien, pour finalement obtenir les [Figure](#page-60-1) 32 et [Figure](#page-60-2) 33.

Cette transformation ne semble pas efficace car elle empire le graphique de résidus de la température en lui redonnant une forme de parabole et, d'autre

 $1$  Le graphique de résidus doit ressembler autant que possible à un nuage de points sans présenter de tendances notoires.

part, elle transforme le graphique de la pression en un graphique invalide parce qu'il présente une forme très différente d'un nuage de points.

Finalement, au lieu d'utiliser le logarithme pour transformer la pression, on le fait avec la racine carrée. De cette façon, on obtient les graphiques de résidus des [Figure](#page-61-0) 34 et [Figure](#page-61-1) 35.

La température est toujours en forme de parabole, bien que légèrement plus aplanie. D'ailleurs, la pression présente maintenant une forme de cône combinée avec une parabole, donc cette régression n'est pas valide.

On a également essayé de modifier seulement la pression, cependant, le graphique de résidus de température montrait toujours la forme de parabole comme le montre la [Figure](#page-61-2) 36. En plus, l'erreur standard de cette régression était la plus grande.

Avant de décider quelle régression sera utilisée, on présente le [Tableau 1,](#page-26-0) où l'on peut voir un résumé des différents régressions réalisées. Il faut préciser que la dernière colonne « Points d'influence » indique le nombre de points dont le résidu studentisé est supérieur ou égal à 3. Ces points sont éliminés de chaque échantillon correspondant, car ils sont considérés comme des points d'influence qui peuvent fausser la régression.

En observant le tableau avec le but de minimiser l'erreur de la régression, on peut dire que la fonction choisie pour le calcul de l'enthalpie du R513A dans le modèle sera celle qui correspond à la régression *h (T2, p).* La [Figure 8](#page-25-0) montre les points du tableau (*observed*) en fonction de la droite de régression calculée (*predicted*). Les points qui apparaissent sous forme de croix rouges sont les points d'influence éliminés.

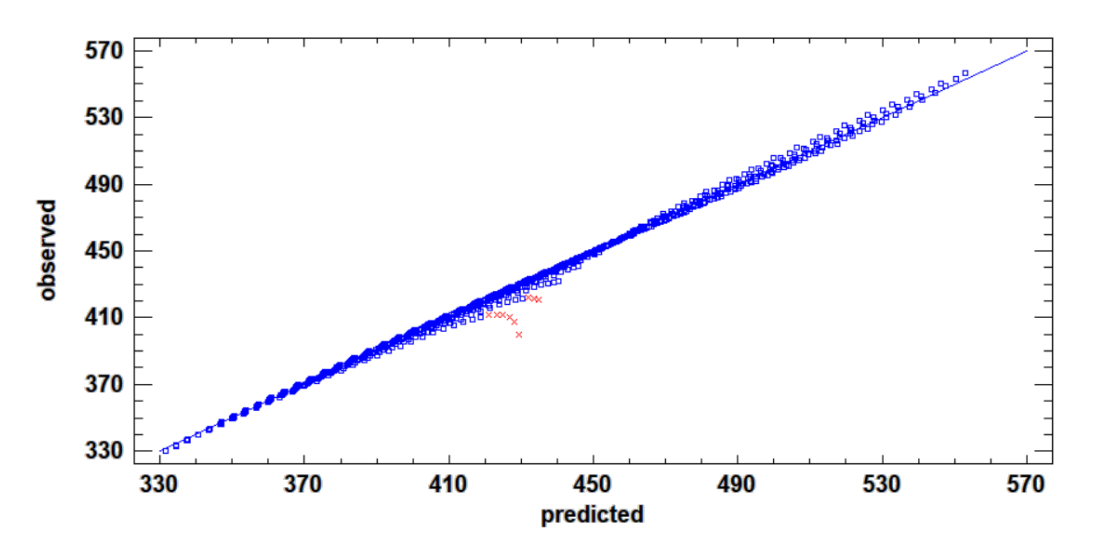

<span id="page-25-0"></span>*Figure 8. Valeurs réels vs. valeurs de la régression h(T2, p), vapeur surchauffée*

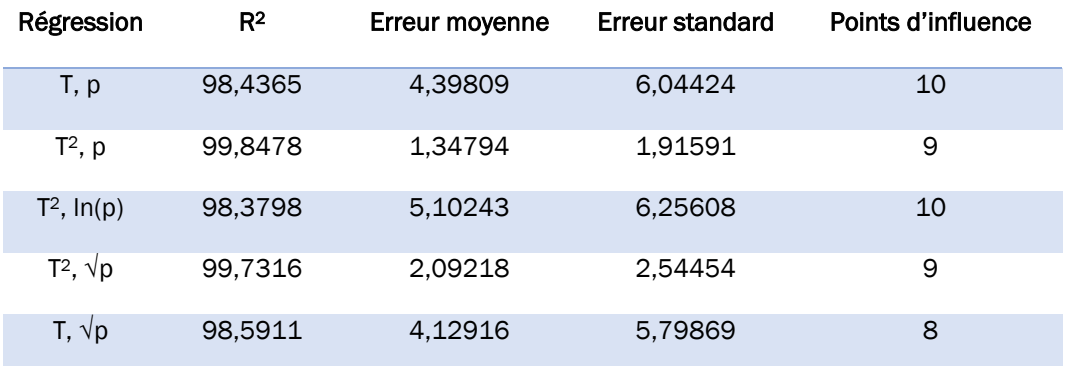

<span id="page-26-0"></span>*Tableau 1. Régression de l'enthalpie de la vapeur surchauffée*

Après avoir commenté la procédure de choix des fonctions de régression et avec le but d'éviter les arguments répétitifs, l'obtention des régressions suivantes sera brièvement expliquée.

Concernant l'obtention de l'entropie de la vapeur surchauffée, on commence par réaliser la régression avec la température et la pression, étant les [Figure](#page-62-0) [37](#page-62-0) et [Figure](#page-62-1) 38 les graphiques de résidus.

On essaie réduire l'erreur des valeurs de basse pression où l'erreur est plus notoire, sans modifier la température. Pour cela, on utilise le logarithme népérien de la pression, Statgraphics fournit les graphiques de résidus des [Figure](#page-62-2) 39 et [Figure](#page-63-1) 40.

Le graphique de résidus de la température est maintenant inversé et plus centré, en plus, la parabole est plus aplanie donc la transformation de la pression a aidé à mieux ajuster la température. D'autre part, l'erreur de régression dans les valeurs de basse pression est résolue et la plupart des points présentent un résidu plus petit. De toute façon, on peut observer dans la [Figure](#page-63-2) 41 que la mise au carré de la température n'élimine pas sa forme parabolique.

Finalement, dans le [Tableau 2](#page-26-1) on présente les valeurs plus importantes pour la décision sur le meilleur modèle de régression. En suivant la même logique que dans la section précédente, la fonction *s(T, ln(p))* est choisie comme la régression pour l'entropie du R513A à l'état de vapeur surchauffée.

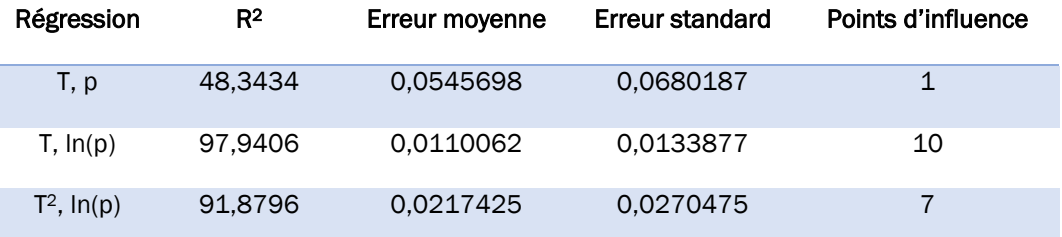

<span id="page-26-1"></span>*Tableau 2. Régression de l'entropie de la vapeur surchauffée*

La [Figure](#page-27-1) 9 représente la comparaison de la régression avec les valeurs réelles de tableau thermodynamique.

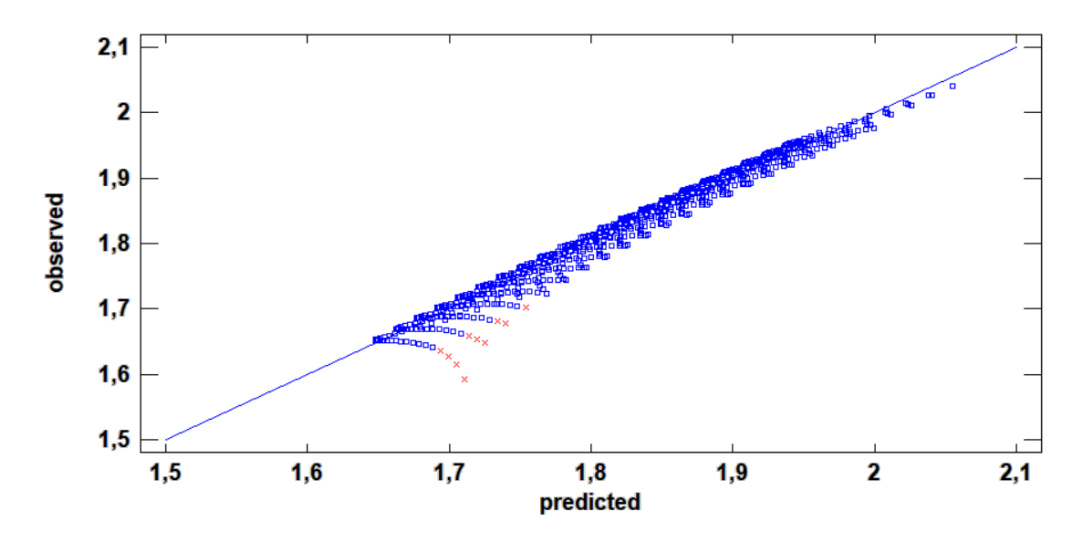

<span id="page-27-1"></span>*Figure 9. Valeurs réels vs. valeurs de la régression s(T, ln(p)), vapeur surchauffée*

#### 3.1.2 Vapeur humide

<span id="page-27-0"></span>Les régressions du R513A à l'état de vapeur humide n'ont pas été réalisées en fonction de la température et de la pression, parce qu'il y a une pression déterminée pour chaque température et vice-versa, donc on prend seulement la température. En plus, le titre de vapeur, qui représente le pourcentage de gaz qu'il y a dans la vapeur humide, change les valeurs de l'enthalpie et de l'entropie.

On fait la régression en fonction de la température et du titre de vapeur, les [Figure](#page-63-3) 42 et [Figure](#page-64-0) 43 montrent le graphique de résidus.

Dans la [Figure](#page-63-3) 42, il est facile de voir deux lignes distinctes, correspondant au liquide saturé (x=0) et à la vapeur saturée (x=1). L'échantillon saisi dans Statgraphics, directement obtenue du tableau thermodynamique du R513A, ne fournit que les valeurs d'enthalpie et d'entropie pour le liquide et la vapeur saturée.

Ici, le titre de vapeur joue un rôle tellement important qu'il n'est pas possible de faire une seule régression multiple en utilisant le titre de vapeur comme variable. Le problème réside dans le fait que, selon le titre de vapeur, l'augmentation de la température et de la pression fait que l'enthalpie et l'entropie augmentent avec différentes vitesses, comme on peut le voir sur les [Figure](#page-28-0) 10 et [Figure](#page-28-1) 11.

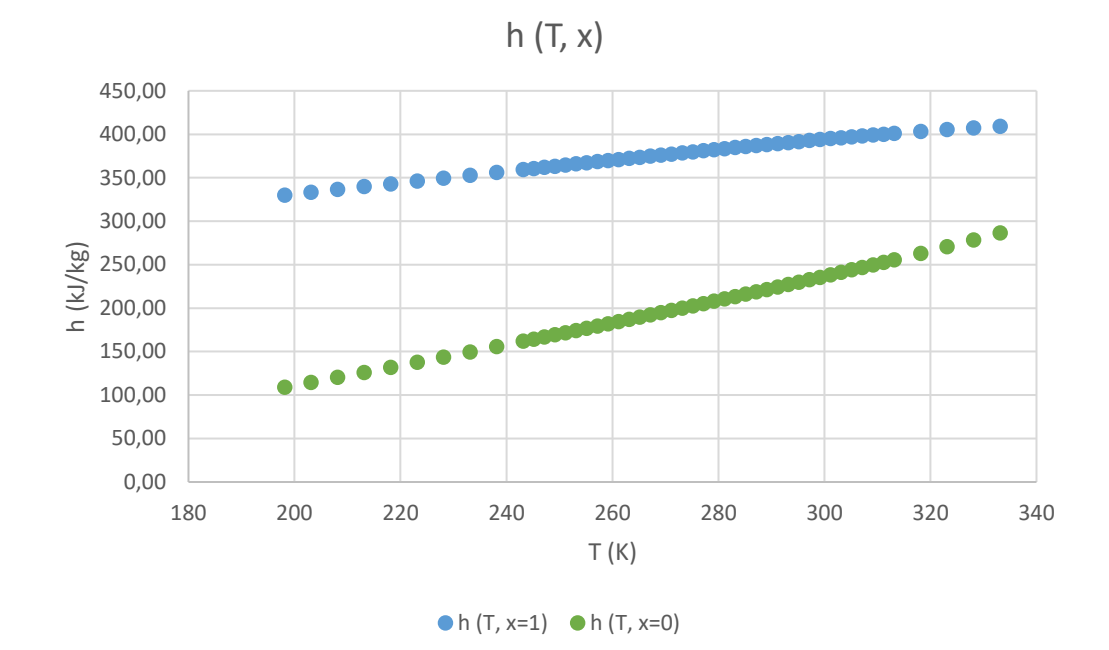

<span id="page-28-0"></span>*Figure 10. Enthalpie de la vapeur saturée et du liquide saturé*

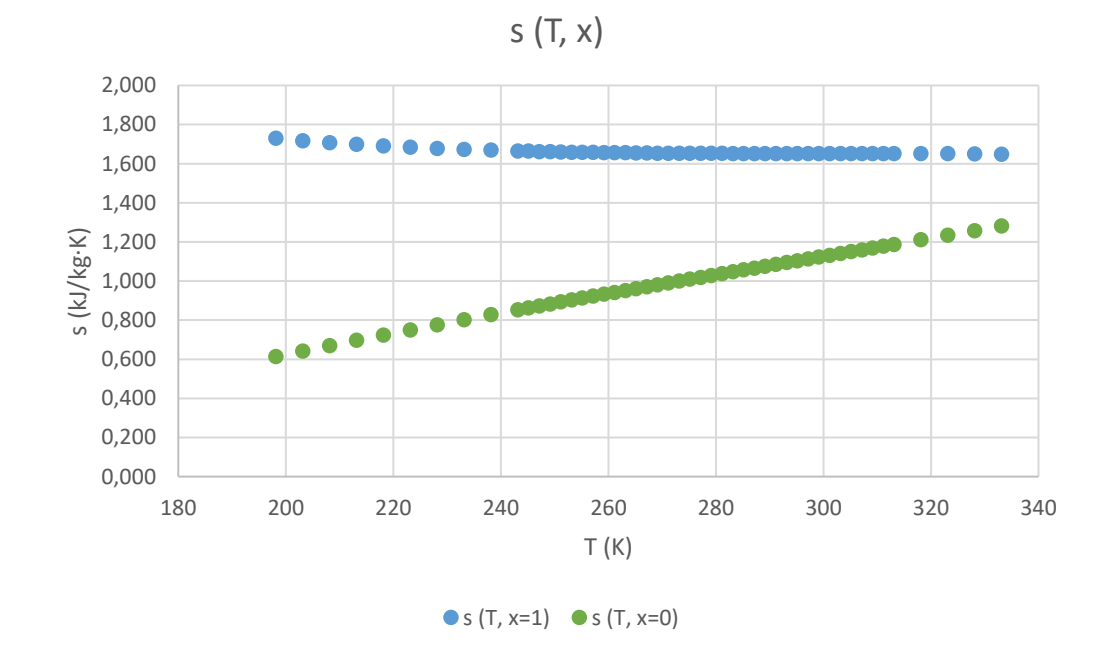

#### <span id="page-28-1"></span>*Figure 11. Entropie de la vapeur saturée et du liquide saturé*

Dans un cycle frigorifique il y a presque toujours deux points à l'état de liquide saturé et de vapeur saturée. C'est pour ça que l'on a décidé de faire trois régressions différentes : pour le liquide saturé, pour la vapeur saturée et pour la vapeur humide. De plus, on peut voir dans l[a Figure](#page-64-1) 44 que, si l'on fait qu'une régression, les erreurs les plus grandes se trouvent quand le titre de vapeur est  $x=0$  ou  $x=1$ .

Les régressions du liquide et de la vapeur saturés sont des régressions simples qui dépendent uniquement de la température car le titre de vapeur est déjà déterminé. Pour obtenir ces fonctions on a utilisé le logiciel Excel au lieu de Statgraphics parce qu'il permet d'avoir plus de flexibilité dans les régressions simples. La [Figure](#page-29-0) 12 montre la régression de la vapeur saturée, tandis que la [Figure](#page-29-1) 13 montre la régression du liquide saturé. L'enthalpie de la vapeur humide est obtenue grâce à Statgraphics au moyen d'une régression multiple.

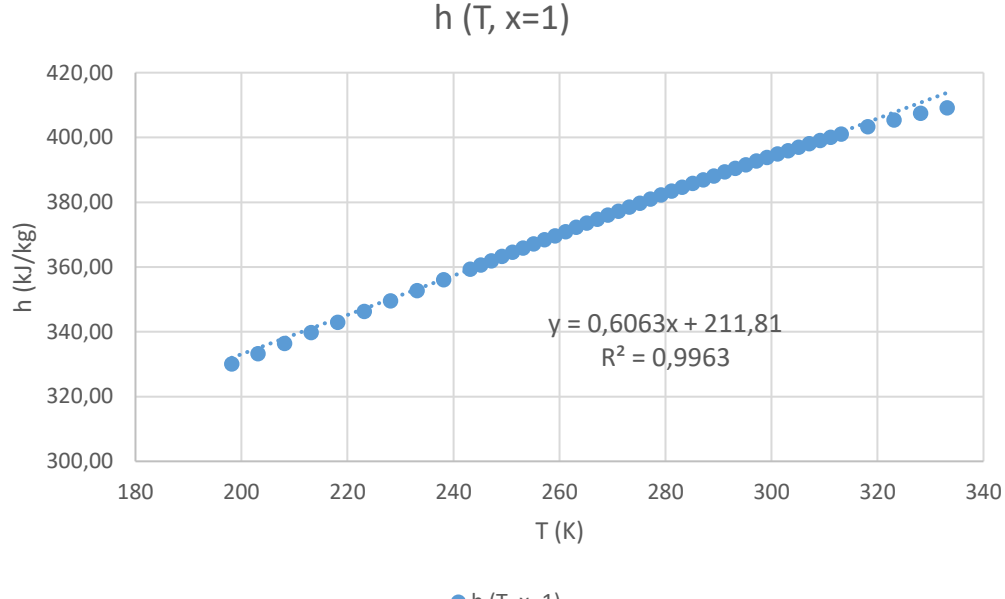

 $\bullet$  h (T, x=1)

<span id="page-29-0"></span>*Figure 12. Régression simple de l'enthalpie de la vapeur saturée*

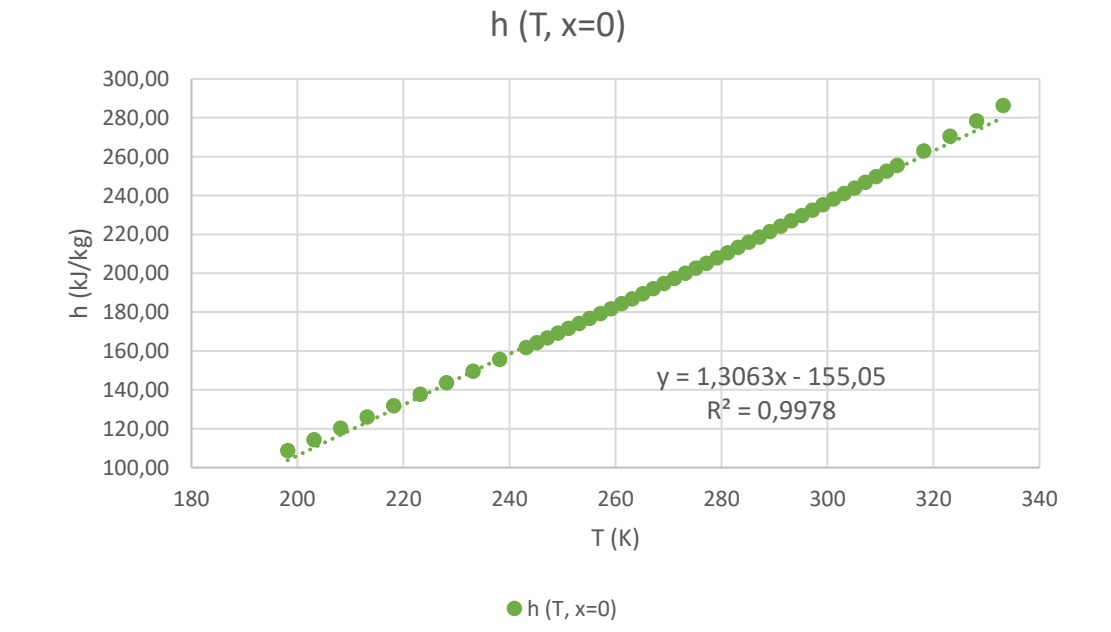

<span id="page-29-1"></span>*Figure 13. Régression simple de l'enthalpie du liquide saturée*

Il se passe exactement la même chose avec l'entropie, donc on procède de la même façon. Dans ce cas, il est plus pratique de faire la régression de la vapeur saturée avec une fonction polynomiale du troisième degré, comme montre la [Figure](#page-30-1) 14.

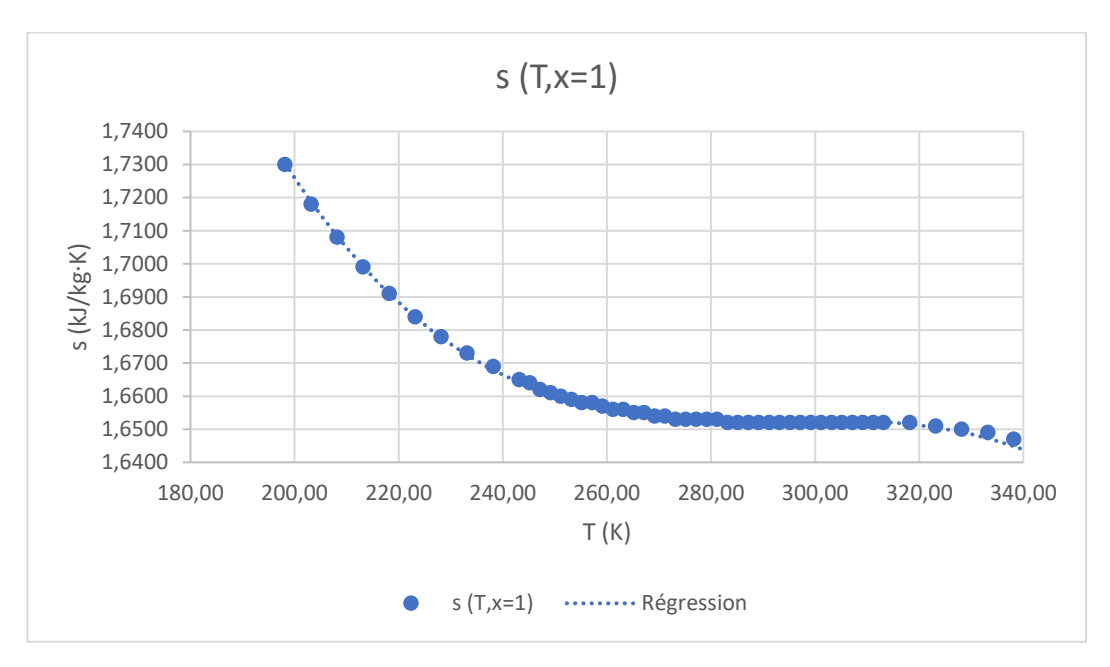

<span id="page-30-1"></span>*Figure 14. Régression simple de l'entropie de la vapeur saturée*

Les régressions du liquide saturé et de la vapeur humide ont été réalisés de la même manière qu'avec l'enthalpie.

#### <span id="page-30-0"></span>3.1.3 Expressions d'enthalpie et d'entropie

Cette section présente les fonctions de régression finales en guise de résumé.

• Enthalpie de la vapeur surchauffée

<span id="page-30-2"></span>*Équation 5. Enthalpie de la vapeur surchauffée*

```
h = 273,426 + 0,00148156 \cdot T^2 - 1,28932 \cdot p
```
• Entropie de la vapeur surchauffée

<span id="page-30-3"></span>*Équation 6. Entropie de la vapeur surchauffée*

 $s = 0.956865 + 0.00288863 \cdot T - 0.087241 \cdot ln(p)$ 

• Enthalpie de la vapeur humide<sup>2</sup>

<span id="page-31-1"></span>*Équation 7. Enthalpie de la vapeur humide*

$$
h = -60,5623 + 0,955931 \cdot T + 178,073 \cdot x
$$

 $\bullet$  Entropie de la vapeur humide<sup>3</sup>

<span id="page-31-2"></span>*Équation 8. Entropie de la vapeur humide*

$$
s = 0.386708 + 0.00223616 \cdot T + 0.661755 \cdot x
$$

• Enthalpie de la vapeur saturée

<span id="page-31-3"></span>*Équation 9. Enthalpie de la vapeur saturée*

$$
h = 211.81 + 0.6063 \cdot T
$$

• Entropie de la vapeur saturée

<span id="page-31-4"></span>*Équation 10. Entropie de la vapeur saturée*

$$
s = 3,7019 - 0,02064 \cdot T + 6.9286 \cdot 10^{-5} \cdot T^2 - 7.752 \cdot 10^{-8} \cdot T^3
$$

• Enthalpie du liquide saturé

<span id="page-31-5"></span>*Équation 11. Enthalpie du liquide saturé*

$$
h = -155.05 + 1.3063 \cdot T
$$

• Entropie du liquide saturé

<span id="page-31-6"></span>*Équation 12. Entropie du liquide saturé*

$$
s = -0.3388 + 0.0049 \cdot T
$$

#### 3.1.4 Améliorations postérieures

<span id="page-31-0"></span>Après avoir réalisé plusieurs expériences avec la machine frigorifique, on a constaté que les valeurs obtenues pour le point 4, qui correspond à la sortie de la valve de détente et à l'entrée de l'évaporateur, n'étaient pas très précises. Cela provoquait des erreurs notoires dans le calcul de la performance du cycle frigorifique.

Les fonctions utilisées dans ce cas sont les [Équation 13](#page-32-1) et [Équation 14,](#page-32-2) puisque l'état du réfrigérant R513A est de la vapeur humide avec un bas titre de vapeur. En raison du manque de précision de ces fonctions, (voir [Figure](#page-64-1) 44), on a réalisé une dernière régression pour l'enthalpie et l'entropie de la vapeur humide seulement pour les petites valeurs du titre de vapeur.

<sup>2</sup> Voir section 3.1.4

<sup>3</sup> Voir section 3.1.4

À cette fin, les données d'enthalpie et d'entropie correspondant à des titres de vapeur de 0.25, 0.125 et 0 sont saisies dans Statgraphics. Les fonctions obtenues sont les suivantes.

• Enthalpie de la vapeur humide améliorée

<span id="page-32-1"></span>*Équation 13. Enthalpie de la vapeur humide améliorée*

- $h = -132,844 + 1,22252 \cdot T + 176,768 \cdot x$
- Entropie de la vapeur humide améliorée

<span id="page-32-2"></span>*Équation 14. Entropie de la vapeur humide améliorée*

 $s = -0,120296 + 0,0041014 \cdot T + 0,649955 \cdot x$ 

#### 3.2 Modèle sur Xcos

<span id="page-32-0"></span>Dans l'annexe C on peut trouver l'image du modèle complet réalisé avec le logiciel Xcos, qui sera expliqué plus en détail dans cette section. Tout d'abord, si l'on regarde la [Figure 45,](#page-65-1) on peut voir trois parties différentes, chacune étant précédée d'une brève description en anglais de son but.

Ces premiers blocs sont utilisés pour déterminer si le réfrigérant, compte tenu de la pression et de la température, est à l'état de vapeur surchauffée ou de vapeur humide. La pression et la température sont introduites dans un super bloc que l'on peut voir dans la [Figure 16,](#page-33-1) où elles sont multipliées par la matrice « *mataux* » : un vecteur de 36 éléments, tous de valeur 1. On obtienne un autre vecteur de 36 éléments étant la pression et la température du point. Ces vecteurs sont comparés avec la colonne de pression du tableau thermodynamique de la vapeur humide dans le bloc de la [Figure 15.](#page-33-0) Il s'agit d'obtenir un vecteur de valeur 0 dans tous les éléments du tableau de la vapeur humide où la pression est inférieure à celle du point, en délimitant inférieurement la pression. On fait la même procédure en la délimitant maintenant supérieurement pour identifier la pression du point dans le tableau thermodynamique, de telle façon que si l'on multiplie ces deux vecteurs on obtiendra un vecteur dans lequel tous les éléments seront 0 sauf la position où la pression du point est arrondie à la pression du tableau. Finalement, on délimite inférieurement la température (il y aura un 1 dans les éléments dont la température est supérieure à celle du point) et on multiplie les trois vecteurs.

Si le réfrigérant se trouve à l'état de vapeur surchauffé, c'est-à-dire, si la température est trop élevée pour la pression donnée, le résultat de la multiplication des trois vecteurs sera un vecteur nul dont l'addition de tous ses éléments sera 0, sinon la somme sera 1. En d'autres termes, si la sortie du bloc MATSUM, dont la valeur est présentée pour chaque point du modèle, est 0, cela indique que le réfrigérant se trouve à l'état de vapeur surchauffée ; si la valeur est 1, le R513A sera à l'état de vapeur humide

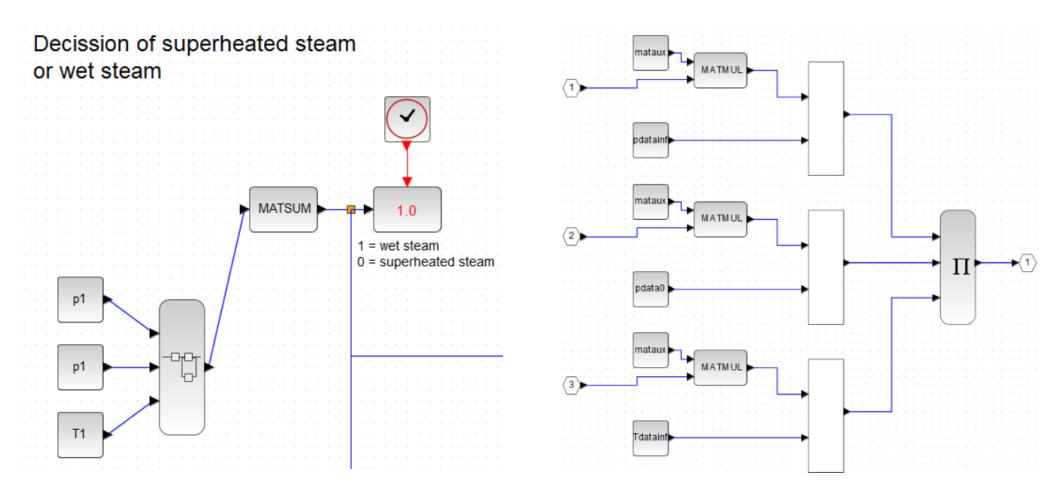

<span id="page-33-0"></span>*Figure 15. Blocs de décision de vapeur humide ou vapeur surchauffée*

<span id="page-33-1"></span>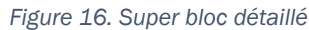

La partie gauche de la [Figure](#page-33-2) 17 montre la procédure de calcul de l'enthalpie et de l'entropie spécifique pour le point 1 suivant les fonctions obtenues grâce à Statgraphics pour le cas où le réfrigérant se trouve à l'état de vapeur humide, plus précisément de vapeur saturée. Du côté droit, on fait la même procédure pour le cas de la vapeur surchauffée.

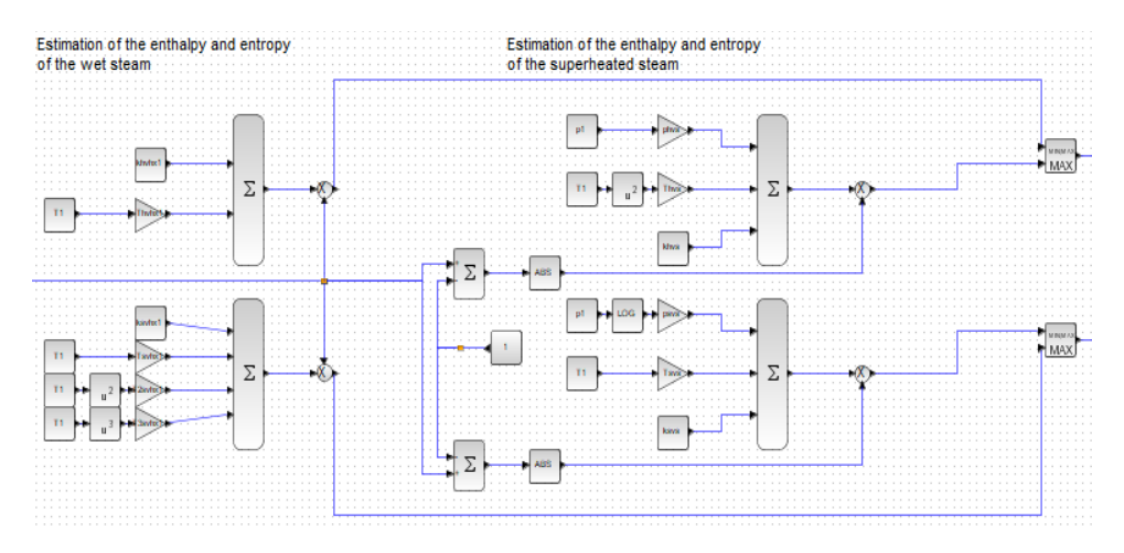

<span id="page-33-2"></span>*Figure 17. Calculs de l'enthalpie et de l'entropie*

Le modèle calcule l'enthalpie et l'entropie dans les deux cas, cependant, pour choisir le cas valide, on les multiplie par 0 dans le cas non valide à l'aide des blocs BIGSOM\_f, ABS et CONST. Par exemple, si l'état est de la vapeur surchauffée on multiplie par 1 les valeurs d'enthalpie et d'entropie obtenues avec les fonctions de la vapeur surchauffée et on multiplie par 0 à celles obtenues avec les fonctions de la vapeur humide. Finalement, le modèle prenne la valeur maximale en utilisant le bloc MAXMIN.

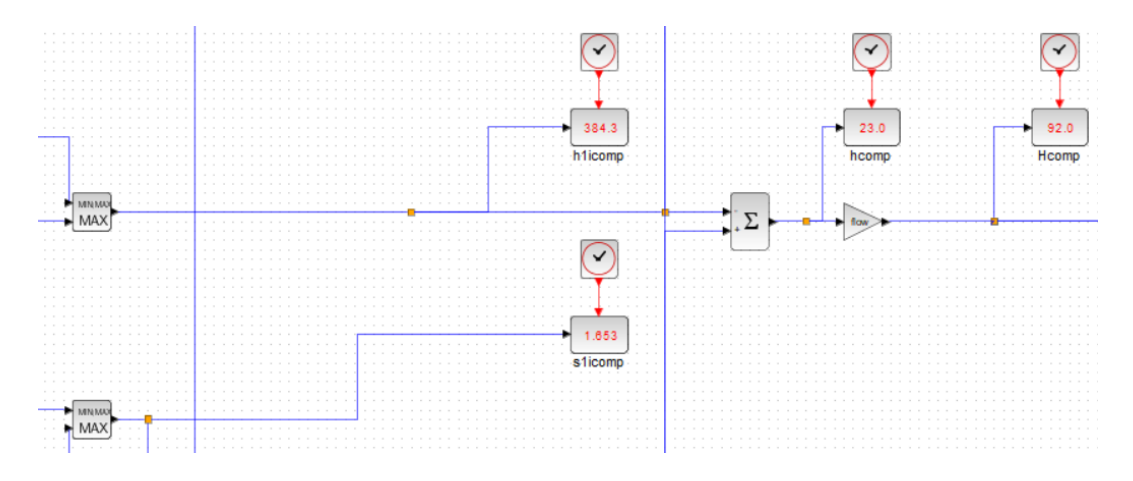

<span id="page-34-0"></span>*Figure 18. Enthalpie et entropie du point et calcul de l'augmentation d'enthalpie*

Ultérieurement, la [Figure](#page-34-0) 18 montre les valeurs d'enthalpie et d'entropie de chaque point. Avec ces valeurs on peut calculer l'augmentation d'enthalpie dans chaque élément du cycle frigorifique, ce qui permet ensuite de réaliser le bilan. En plus, la [Figure](#page-34-3) 19 montre la valeur du COP du cycle.

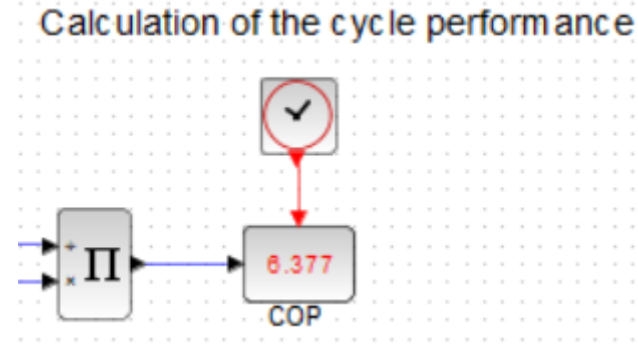

<span id="page-34-3"></span>*Figure 19. Calcul du COP du cycle*

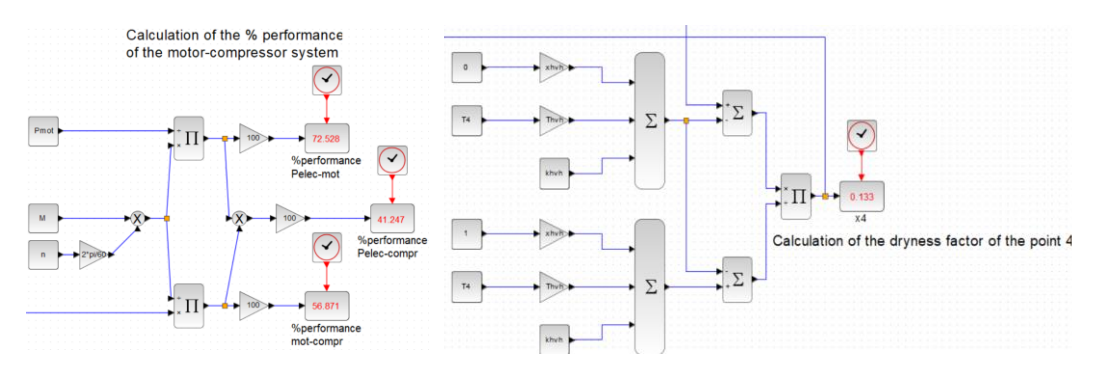

<span id="page-34-1"></span>*Figure 20. Calcul de la performance du système moteur-compresseur*

<span id="page-34-2"></span>*Figure 21. Calcul du titre de vapeur du point 4*

De plus, on a fait le calcul de la performance du système comprenant le moteur et le compresseur, ce que l'on peut voir dans la [Figure 20.](#page-34-1) La première performance est celle de la transformation de la puissance électrique en puissance mécanique effectuée par le moteur, tandis que la deuxième performance mesure l'efficacité de la transformation de cette puissance mécanique en une augmentation de l'énergie, au moyen d'un processus

d'augmentation de la pression et température du réfrigérant. La performance globale du système moteur-compresseur est également indiquée.

Finalement, il faut noter que le point 4 qui correspond à la sortie de la valve de détente se trouve à l'état de vapeur humide, donc il faut calculer le titre de vapeur. La [Figure 21](#page-34-2) montre la partie du modèle correspondant à ce calcul.

# <span id="page-36-0"></span>4. Expérimentation

La machine frigorifique ET 351C permet de modifier trois paramètres : le régime du moteur, la puissance de chauffage de l'évaporateur et le débit d'eau qui circule dans le condenseur. Le [Tableau 3](#page-36-2) montre l'équivalence entre la nomenclature des capteurs de température de la [Figure 7](#page-22-1) de GUNT Hamburg et la nomenclature utilisée dans le modèle Xcos et développée dans ce projet. On a décidé de nommer les mesureurs de cette façon parce qu'elle est considérée comme la manière la plus intuitive et didactique de réaliser les bilans énergétiques et les diagrammes.

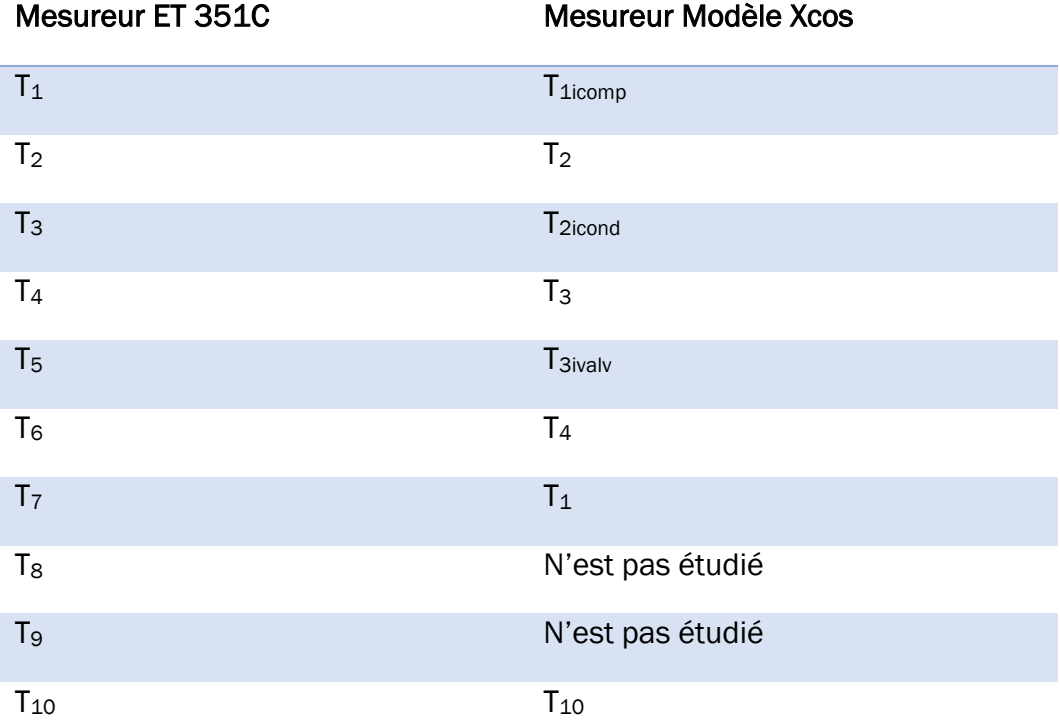

<span id="page-36-2"></span><span id="page-36-1"></span>*Tableau 3. Équivalence de la nomenclature des températures de la machine frigorifique*

#### 4.1 Comportement

Afin de pouvoir proposer des travaux pratiques permettant aux élèves de comprendre le fonctionnement d'un cycle frigorifique, une étude du comportement du cycle est nécessaire. Les exercices pratiques proposés se trouvent à l'annexe D.

Cette étude a été réalisée en partant d'un état initial et en changeant les trois paramètres dans trois essais différents, pour isoler les effets de chacun sur le cycle. Les essais effectués sont présentés dans le [Tableau 4.](#page-37-0)

Ces essais ne sont pas effectués successivement ; après chaque essai il faut retourner à l'état initial pour s'assurer de l'indépendance des variations provoquées par les changements des paramètres.

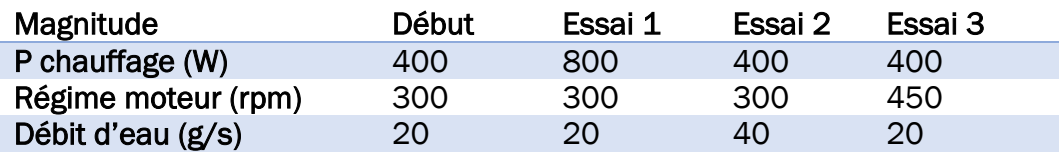

<span id="page-37-0"></span>*Tableau 4. Essais pour l'étude du comportement du cycle*

Dans le premier essai, lorsque la puissance du chauffage de l'évaporateur est augmentée, on observe que la puissance du moteur qui fait fonctionner le compresseur augmente, et par conséquent, le débit de réfrigérant augmente aussi. Toutes les pressions du cycle augmentent, ainsi que les températures dans le compresseur, la valve et bien sûr l'évaporateur. L'augmentation d'enthalpie est nettement plus élevée dans le condenseur et l'évaporateur, tandis que l'augmentation d'enthalpie dans le compresseur est réduite. De ce fait, le COP augmente considérablement.

Dans l'essai 2, la puissance du moteur diminue lorsque le débit d'eau du condenseur augmente, ce qui réduit le couple et le débit de réfrigérant. Les quatre pressions et températures sont réduites. L'augmentation du débit d'eau du condenseur permet donc de réduire la température de l'évaporateur avec moins de puissance moteur et de maintenir le COP. On peut observer qu'il n'y a pas d'augmentation des échanges de chaleur dans l'évaporateur, le COP a la même valeur qu'à l'état initial parce que l'augmentation d'enthalpie est réduite grâce à la réduction du débit du réfrigérant.

Finalement, dans l'essai 3, le régime moteur est augmenté, ce qui augmente la puissance du moteur et le débit de réfrigérant. Le taux de compression augmente, parce que les basses pressions ont été réduites et les hautes pressions ont été augmentés. Les températures d'entrée du compresseur sont réduites et les températures de sortie augmentent. Les températures de sortie de la valve de détente et de l'évaporateur sont également réduites. Bien sûr, l'augmentation de l'enthalpie du compresseur augmente, accroissant également l'augmentation de l'enthalpie du condenseur et de l'évaporateur. En conclusion, l'augmentation de la puissance du compresseur réduit la température de l'évaporateur au détriment du COP.

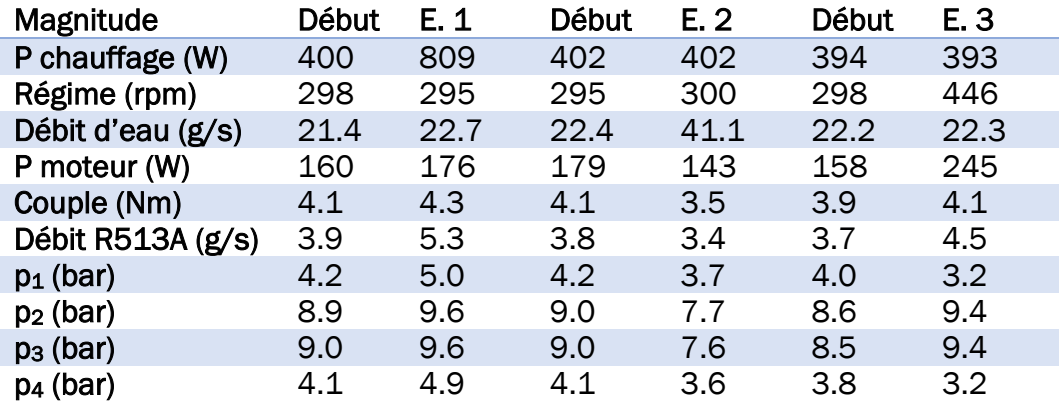

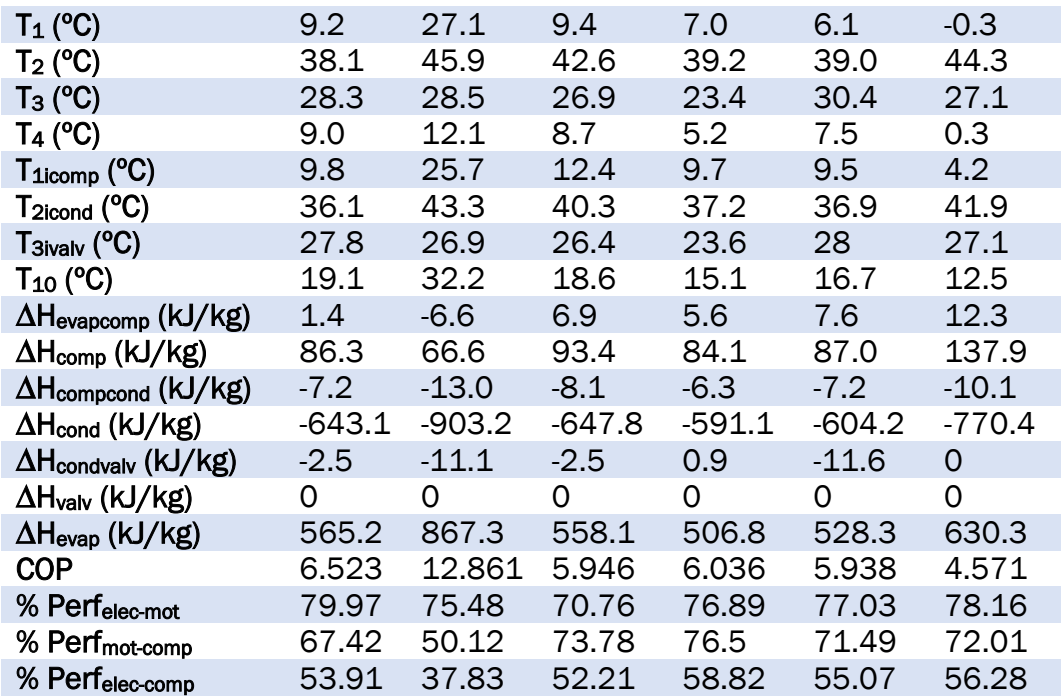

<span id="page-38-1"></span>*Tableau 5. Résultats des essais du comportement du cycle*

#### 4.2 Essais proposés

<span id="page-38-0"></span>L'un des objectifs de ce projet est la création de travaux pratiques pour les étudiants de l'École Nationale d'Ingénieurs de Metz. Ces séances de laboratoire ont une durée de 4 heures, dont environ 1,5 heure sera utilisée pour prendre les mesures avec la machine frigorifique, tandis que les 2,5 heures restantes seront utilisées par les élèves pour calculer les bilans énergétiques de chaque essai et pour répondre aux questions visant à démontrer leur compréhension du fonctionnement du cycle frigorifique.

Les essais proposés sont ceux indiqués dans le [Tableau 6,](#page-38-2) qui indique aussi le temps pendant lequel le cycle doit fonctionner jusqu'à la prise de mesures de pression et de température.

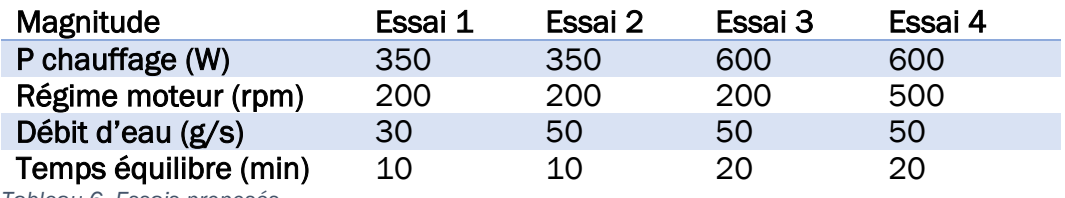

<span id="page-38-2"></span>*Tableau 6. Essais proposés*

La séquence des tests est différente de celle réalisée pour l'étude du comportement de la machine frigorifique ; lorsque l'essai 1 arrive à l'équilibre, le débit d'eau du condenseur est augmenté à 50 g/s ; après la puissance du réchauffeur de l'évaporateur est augmentée à 600 W ; et enfin la vitesse de rotation du moteur qui entraîne le compresseur est augmentée à 500 rpm. Le temps total de simulation est de 60 minutes. A ce temps, il faut ajouter le temps nécessaire pour effectuer les mesures et modifier les paramètres de la machine frigorifique, mais on peut affirmer qu'il sera inférieur à 1.5 heures.

Le [Tableau 7](#page-40-1) montre les résultats obtenus à l'aide du modèle réalisé dans Xcos après l'expérimentation de chaque test. Aussi, les énoncés des pratiques proposées se trouvent à l'annexe D.

Pour l'essai 1, on a choisi des petites valeurs pour les trois variables afin d'atteindre l'équilibre plus rapidement et d'éviter que la machine frigorifique, et principalement le compresseur, fonctionne à haute puissance pendant longtemps. C'est précisément l'une des raisons pour lesquelles l'augmentation de la puissance du compresseur s'effectue en dernier.

Le fait que le compresseur fonctionne à des révolutions aussi faibles est à l'origine du COP élevé, puisque l'augmentation d'enthalpie dans le compresseur, qui se trouve au dénominateur de l'[Équation 1,](#page-17-1) sera donc plus faible. Le principal inconvénient dans ce cas est que la température de l'évaporateur est plus élevée, car, comme expliqué dans la section [5,](#page-43-0) un apport énergétique plus important est nécessaire pour produire du froid à des températures plus basses.

Par la suite, l'augmentation du débit d'eau réduit la puissance du moteur et le couple, ainsi que le débit de réfrigérant, en provoquant une augmentation d'enthalpie plus faible dans le compresseur, le condenseur et l'évaporateur. Toutefois, comme dans la section [4.1,](#page-36-1) il y a une pire efficacité de transmission d'énergie entre le moteur et le processus de compression. En plus, dans l'essai 2 l'augmentation d'enthalpie dans le compresseur n'a presque pas été réduite tandis que dans la section 4.1 cette réduction était beaucoup plus grand, ce qui explique que le COP dans ce deuxième essai n'a pas augmenté.

Dans le troisième essai, la puissance de chauffage de l'évaporateur est augmentée, l'effet provoqué est le même que celui expliqué dans la section [4.1.](#page-36-1) Dans ce cas le COP augmente également parce que la machine extrait plus de chaleur (ou plus de froid est produit) de l'évaporateur.

Enfin, la vitesse de rotation du moteur est augmentée, ce qui provoque une augmentation considérable d'enthalpie dans le compresseur, le condenseur et l'évaporateur. La température de l'évaporateur diminue tandis que le COP du cycle de réfrigération est réduit et que l'efficacité du système moteurcompresseur augmente.

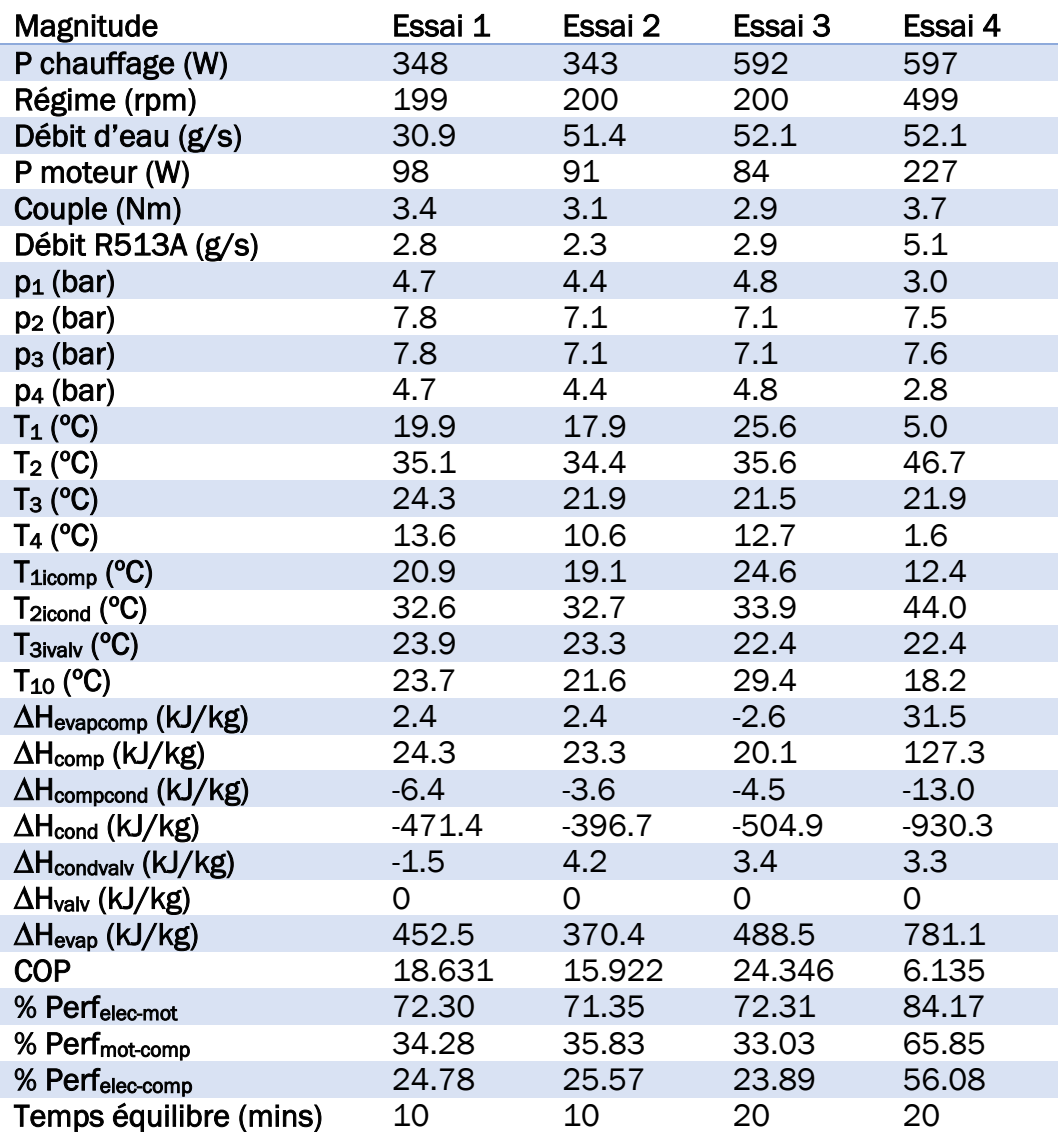

<span id="page-40-1"></span>*Tableau 7. Résultats des essais proposés*

#### 4.3 Comportements particuliers

<span id="page-40-0"></span>Cette section parle des principales difficultés rencontrées pendant la réalisation des essais et de la saisie des données.

Les deux problèmes les plus importants sont liés aux températures  $T_1$ ,  $T_7$  et  $T_{10}$ . Le premier est le temps nécessaire pour atteindre l'équilibre, souvent plus de 40 minutes. En outre, lorsque ces températures sont progressivement augmentées, la température de sortie du compresseur commence à augmenter légèrement aussi après avoir atteint l'équilibre, comme on peut le voir sur la [Figure](#page-41-0) 22.

Le deuxième problème arrive lorsque ces températures doivent être réduites pour atteindre l'équilibre. C'est alors que se produit ce que l'on peut voir sur les

[Figure 23](#page-41-1) e[t Figure](#page-42-0) 24. En plus, à la fin de la [Figure](#page-42-0) 24, pratiquement toutes les variables ont atteint l'équilibre, à l'exception des températures marquées.

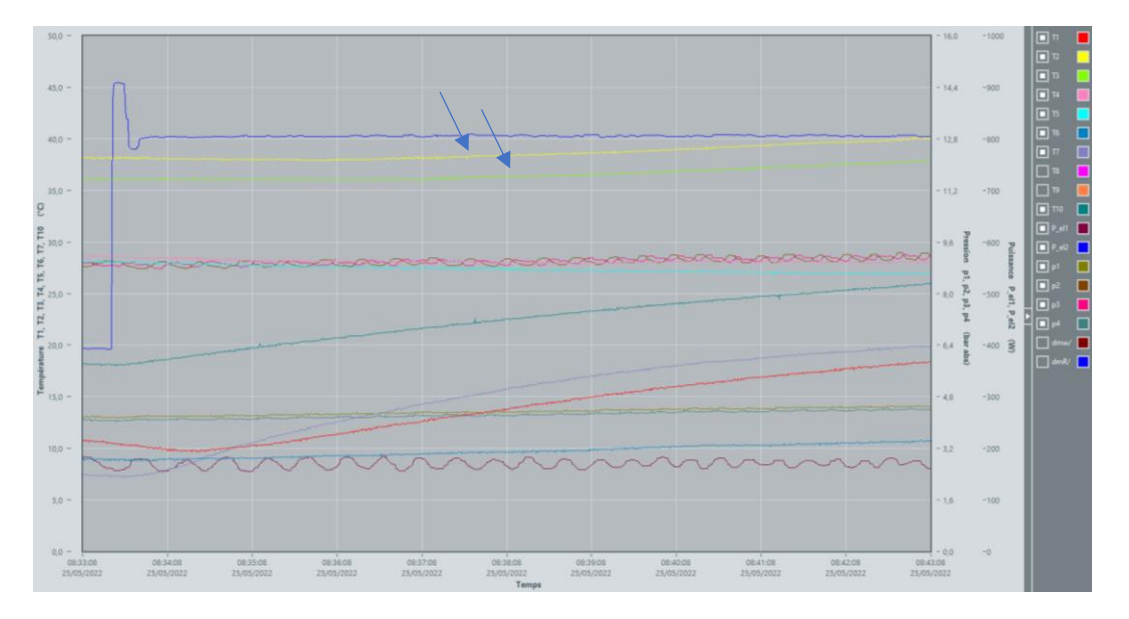

<span id="page-41-0"></span>*Figure 22. Augmentation des températures T2 et T2icond après l'équilibre*

Sur la figure suivante, ces trois températures continuent de baisser et après 15 minutes d'essai, la  $T_7$  descend fortement et passe en dessous de la  $T_6$ , qui correspond à la sortie de l'évaporateur. Cela signifierait que l'évaporateur absorbe de la chaleur, ce qui est précisément la fonction inverse qu'il doit faire. De plus, quand le point 7 se trouve à une température de 7°C et à une pression d'un peu plus de 4 bars, le R513A est à l'état liquide comprimé, ce qui doit être évité parce qu'à l'entrée du compresseur il doit y avoir de la vapeur saturée ou surchauffée.

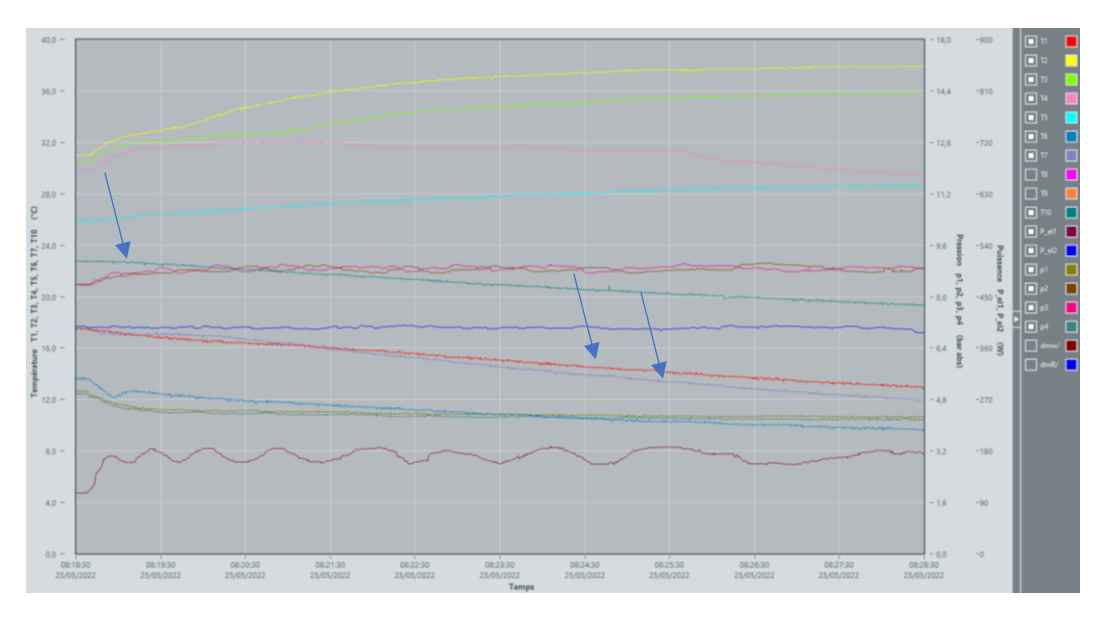

<span id="page-41-1"></span>*Figure 23. Descente des températures T4, T1icomp et T10*

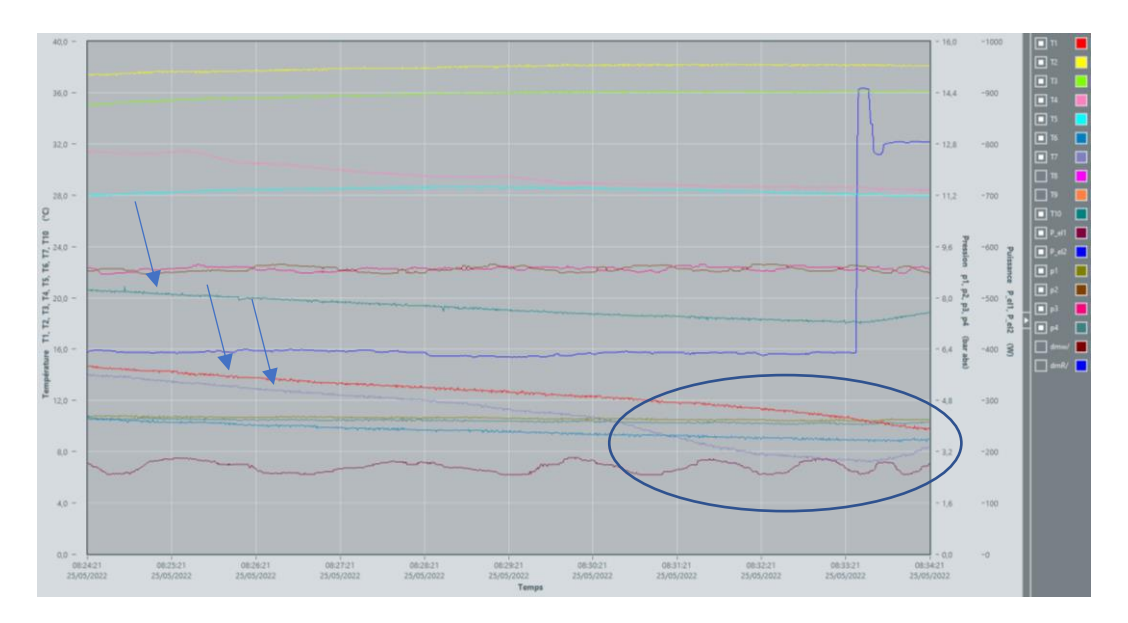

<span id="page-42-0"></span>*Figure 24. Rapide descente de la température T4*

D'autre part, dans les tableaux où sont présentés les calculs des essais, on constate que l'augmentation d'enthalpie entre les différents éléments, par exemple le *∆Hevapcomp* dans le [Tableau 7,](#page-40-1) est parfois positive et parfois négative. En effet, la machine frigorifique possède des réservoirs entre les éléments du cycle pour, entre autres, empêcher que le liquide saturé pénètre dans le compresseur quand  $T_1$  descend très rapidement, (le point  $T_1$  a été transformé en liquide comprimé mais  $T_{1icomp}$  était encore de la vapeur). Ce qui se passe, c'est que lorsque la température augmente (voir l'essai 3 du [Tableau 7\)](#page-40-1),  $T_1$ , qui se trouve avant le récipient, augmente plus rapidement que  $T_{1\text{icomp}}$  et comme  $T_1$  est plus élevé que  $T_{1icomp}$ , l'augmentation d'enthalpie est négative. Lorsque ces températures diminuent (voir l'essai 4 du [Tableau 7\)](#page-40-1), c'est le cas contraire.

# <span id="page-43-0"></span>5. Analyse exergétique

Bien que ne faisant pas partie des travaux pratiques, une étude exergétique du cycle frigorifique a également été réalisée.

#### 5.1 Cadre théorique

<span id="page-43-1"></span>L'exergie est une magnitude utilisée pour mesurer la qualité de l'énergie, c'està-dire l'énergie ou le travail utile qui peut être obtenu à partir d'une source d'énergie donnée, comme n'importe quel point du cycle frigorifique (Alismail, Mohamed Bouziane, & Touaibi, 2021).

L'exergie est obtenue par l'équation suivante (Wang, Dai, & Gao, 2008), où *h* et *s* sont l'enthalpie et l'entropie du point, *h<sup>0</sup>* et *s<sup>0</sup>* celles de l'environnement et *T<sup>0</sup>* la température ambiante. Ce qu'il représente, c'est le travail qui pourrait être effectué par un moteur réversible dans un cycle de Carnot ayant comme source chaud le point en question et comme source froid l'environnement (Chen & Su, 2007).

<span id="page-43-2"></span>*Équation 15. Exergie d'un point*

$$
e=h-h_0-T_0\cdot(s-s_0)
$$

La machine frigorifique produit du froid en extrayant la chaleur de l'évaporateur, dans l'étude de l'exergie il faut calculer l'exergie de l'énergie extraite. Cet exergie, quelques fois dite de refroidissement, est obtenue avec l'équation. Où *∆hext* est l'enthalpie extraite de l'évaporateur et *T<sup>C</sup>* est la température de l'évaporateur.

<span id="page-43-3"></span>*Équation 16. Exergie extraite du cycle frigorifique*

$$
e_{ext} = \Delta h_{ext} (1 - \frac{T_0}{T_c})
$$

Les pertes d'énergie sont calculées en utilisant l['Équation 17.](#page-43-4) Les pertes sont l'inverse de l'augmentation de l'exergie, c'est-à-dire l'exergie initiale moins l'exergie finale. De plus, dans le cas de la compression, l'augmentation d'exergie grâce au travail effectué par le compresseur ne doit pas être prise en compte comme une perte. D'ailleurs, la production de froid ne doit jamais être considérée comme une perte. Dans le modèle, ces pertes sont présentées en pourcentage afin d'identifier les points les plus faibles du cycle.

<span id="page-43-4"></span>*Équation 17. Pertes exergétiques*

$$
e_{loss} = -\Delta e + w - e_{ext}
$$

Finalement, pour avoir une idée générale du rendement exergétique de la machine frigorifique, on peut calculer le rendement au moyen de l['Équation 18](#page-44-3) (McGovern & Harte, 1995). Où *Eext* est l'exergie extraite de l'évaporateur et *Wcomp* est le travail effectué sur le réfrigérant sous forme d'augmentation d'enthalpie. On met le *Wcomp* dans le dénominateur parce que le *∆Ecomp* ne prendrait pas en compte les pertes exergétiques du compresseur.

<span id="page-44-3"></span>*Équation 18. Performance exergétique*

$$
\psi = \frac{E_{ext}}{W_{comp}}
$$

#### 5.2 Modélisation

<span id="page-44-0"></span>Afin de réaliser le bilan énergétique, il faut expliquer avant les changements correspondants au modèle Xcos. Le modèle complet est présenté à la [Figure](#page-66-0)  [46](#page-66-0) de l'annexe C. La [Figure](#page-44-1) 25 représente les valeurs d'enthalpie et d'entropie présentes dans le modèle précédent, ainsi que l'exergie de chaque point, cette dernière étant calculée selon [l'Équation 15.](#page-43-2)

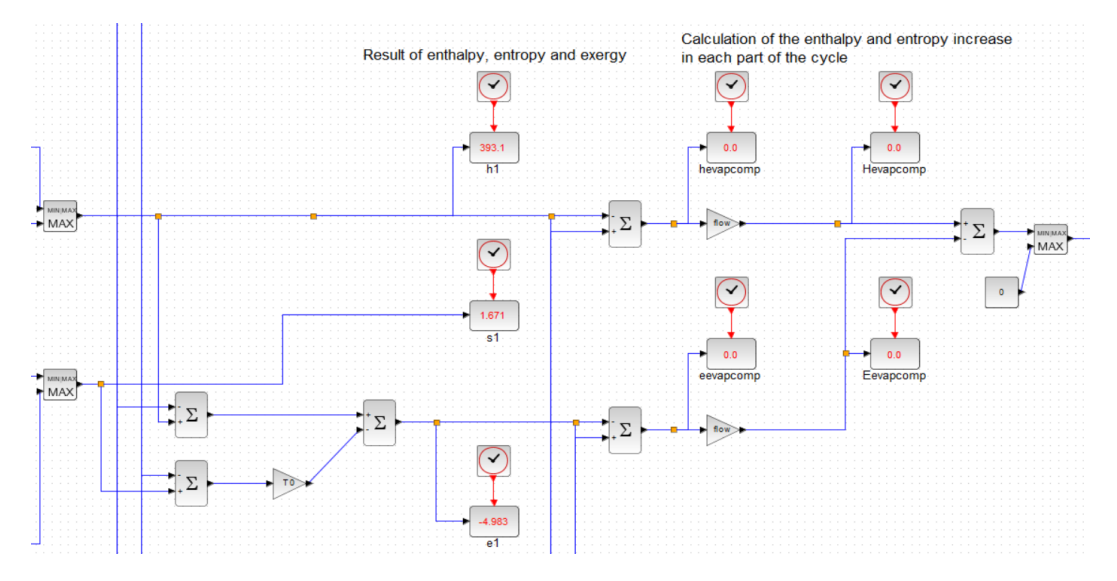

<span id="page-44-1"></span>*Figure 25. Calcul de l'exergie du point 1*

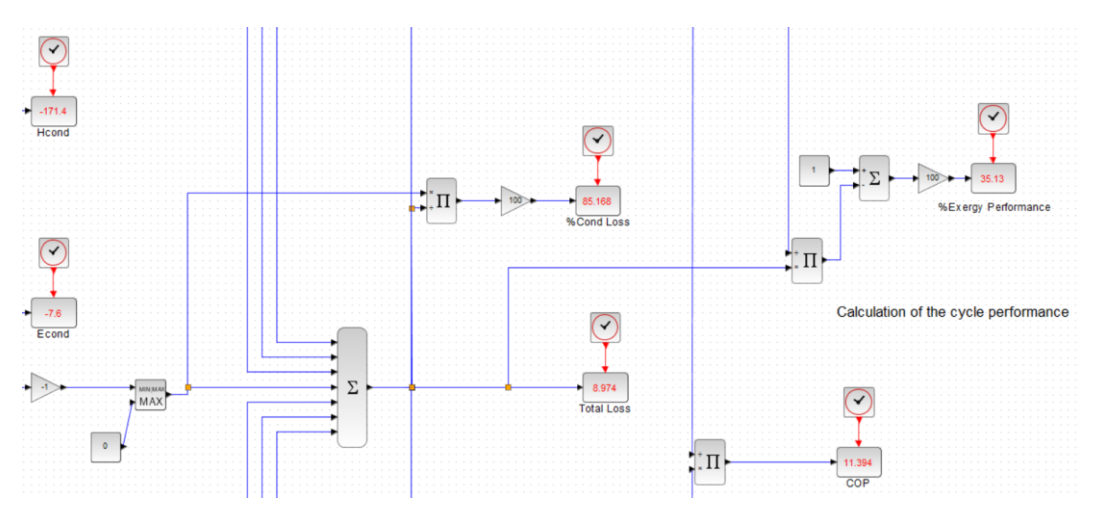

<span id="page-44-2"></span>*Figure 26. Calcul des pertes d'exergie et de la performance exergétique*

D'autre part, la [Figure](#page-44-2) 26 montre le calcul du COP, le performance éxergétique et le pourcentage de perte d'énergie dans les quatre éléments du cycle frigorifique et dans les trois conduits entre l'évaporateur et le compresseur, entre le compresseur et le condenseur et entre le condenseur et la valve de détente.

Il convient de préciser que dans la partie droite de la [Figure](#page-44-1) 25, le maximum entre l'incrément exergétique et 0 est calculé pour s'assurer que les pertes dans les éléments du cycle ne sont pas négatives, ce qui signifierait que l'énergie serait créée spontanément. Ceci est nécessaire en raison de l'erreur dans les valeurs d'enthalpie et d'exergie calculées avec les fonctions de régression du titre [3.1.](#page-24-1)

Ce dernier est le pire aspect de l'étude de l'exergie, pour calculer la magnitude de l'erreur on prend [l'Équation 19,](#page-45-0) les erreurs moyennes de la fonction de régression correspondante sont additionnées ou soustraites de telle sorte que la valeur de l'erreur soit le plus grand possible. Évidemment, il y aura de nombreuses occasions où cette erreur sera plus petite, quand les d'erreurs seront de signe opposé.

Pour les points 1 et 2 qui seront à l'état de vapeur surchauffée, l'erreur moyenne maximale serait celle calculée par l['Équation 19.](#page-45-0)

<span id="page-45-0"></span>*Équation 19. Erreur de calcul de l'exergie à l'état de vapeur surchauffée*  $error = 1.34794 + 0.465972 - 298.15 \cdot (-0.110062 - 2.65411 \cdot 10^{-4}) = 34.708$ 

Pour les points 3 et 4, qui seront à l'état de vapeur surchauffée, l'erreur moyenne maximale serait celle calculée par l['Équation 20.](#page-45-1)

```
Équation 20. Erreur de calcul de l'exergie à l'état de vapeur humide
error = 2 \cdot 0.465972 - 298.15 \cdot 2 \cdot (-2.65411 \cdot 10^{-4}) = 1.0902
```
On peut voir que l'erreur principale de l'analyse exergétique est donnée par les points dans l'état de vapeur saturée, précisément à cause de la fonction utilisée pour le calcul de l'entropie. Si la valeur de l'entropie est prise à l'aide des tableaux thermodynamiques, l'erreur moyenne maximale sera réduit selon la suivante équation.

<span id="page-45-2"></span>*Équation 21. Erreur de calcul de l'exergie à l'état de vapeur surchauffée améliorée*

 $error = 1.34794 + 0.465972 - 298.15 \cdot (-2.65411 \cdot 10^{-4}) = 1.893$ 

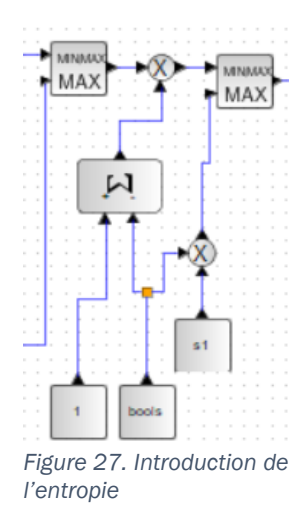

Pour améliorer la régression de l'entropie de la vapeur surchauffée, il faudrait la diviser en plusieurs régressions comme a été fait pour la vapeur humide, mais il n'est pas garanti de l'améliorer suffisamment pour que l'erreur dans le calcul de l'exergie soit significativement réduite. C'est pourquoi, dans la [Figure](#page-46-1) 27, il est proposé d'inclure dans le modèle de Xcos la possibilité d'introduire la valeur de l'entropie obtenue grâce aux tableaux thermodynamiques.

On devra introduire dans la variable *bools* la valeur 1 si l'on veut utiliser l'entropie calculée à partir des tableaux et 0 si l'on veut utiliser les régressions.

#### <span id="page-46-1"></span>5.3 Résultats

<span id="page-46-0"></span>Pour réaliser l'analyse exergétique on a fait les trois essais que l'on peut voir dans le [Tableau 8.](#page-47-0) Les valeurs d'entropie pour l'état de vapeur surchauffée seront calculées et introduites dans le modèle pour tous les essais.

On peut voir que dans le premier et le deuxième essai, l'exergie extraite et le rendement exergétique sont assez similaires, tandis que lorsque la puissance du compresseur augmente, le rendement énergétique s'améliore sensiblement. Cette augmentation de l'exergie est due à l'abaissement de la température de l'évaporateur, comme on peut le comprendre avec l['Équation](#page-43-3)  [16,](#page-43-3) la température de production de froid est très importante pour l'exergie. Il faudra plus de travaille pour produire la même quantité de chaleur à une température plus basse.

Enfin, l'analyse énergétique des essais de la section [4.2](#page-38-0) est également réalisée. Les résultats obtenus sont les suivants, dans le tableau les échanges enthalpiques déjà analysés sont éliminés.

Comme mentionné avant, la température de l'évaporateur exerce une forte influence sur les valeurs exergétiques. Dans cette deuxième expérience, il faut prêter attention à l'essai 3 du [Tableau 9,](#page-48-0) où la température de l'évaporateur est supérieure à la température ambiante et en suivant l['Équation 16,](#page-43-3) on peut voir que l'exergie du froid produit est négative. Pour éviter que cela ne se produise, il faudrait utiliser des puissances de chauffage de l'évaporateur beaucoup plus faibles et des puissances de compression plus élevées, comme c'est le cas dans les essais du [Tableau 8.](#page-47-0)

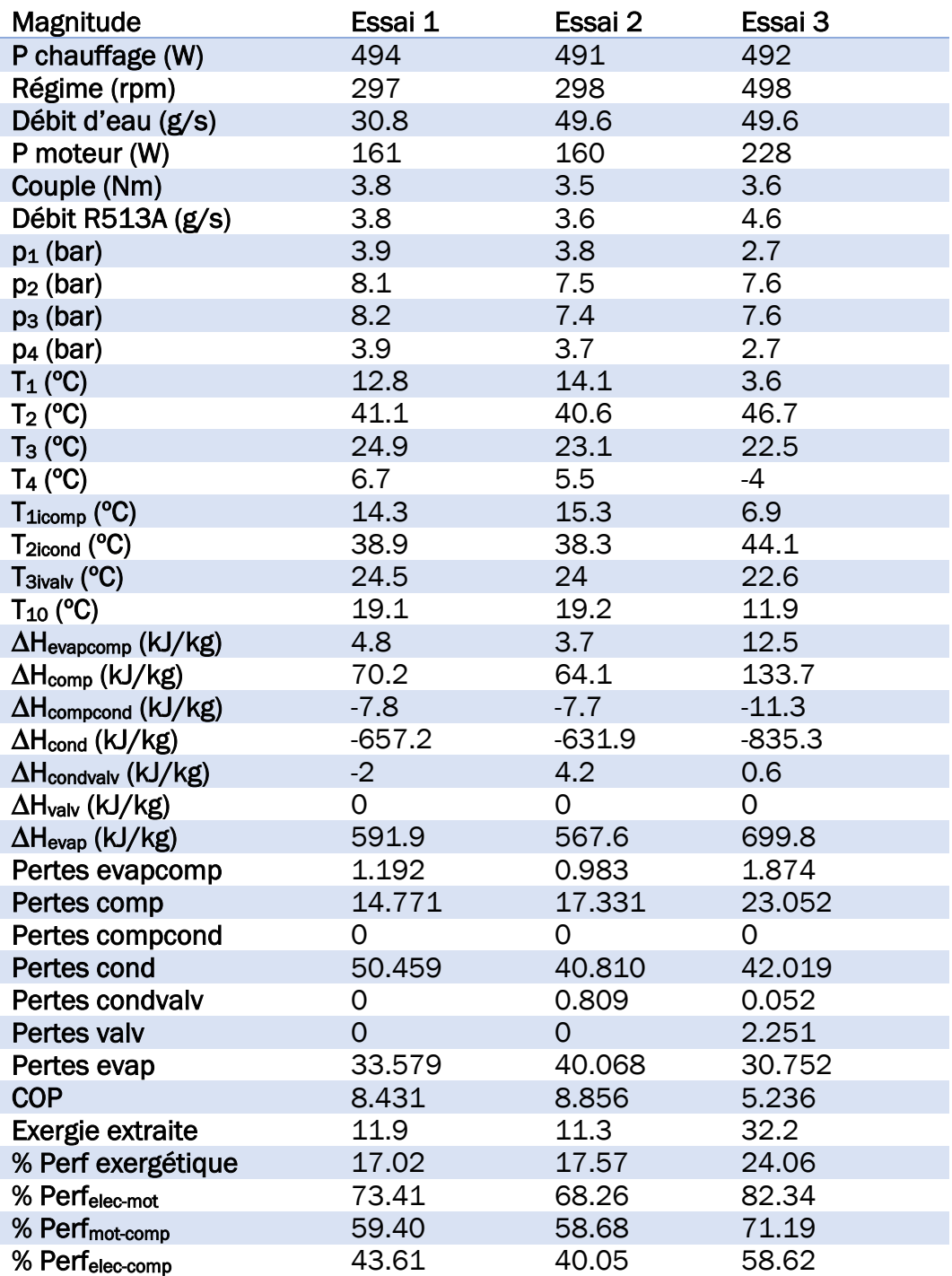

<span id="page-47-0"></span>*Tableau 8. Résultats des essais de l'analyse exergétique*

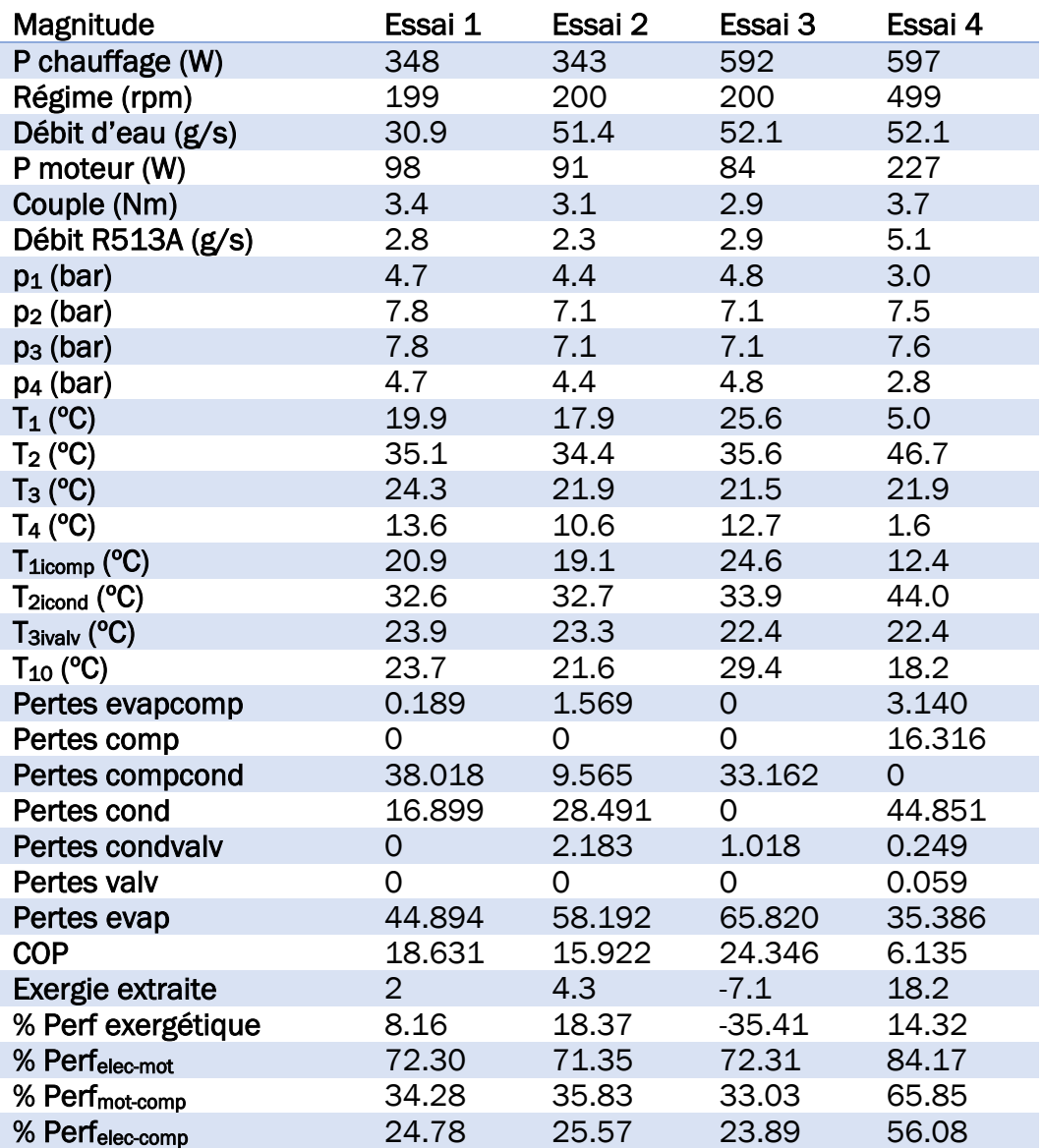

<span id="page-48-0"></span>*Tableau 9. Résultats de l'analyse exergétique des essais proposés*

# <span id="page-50-0"></span>**Conclusions**

Ce projet avait pour objectif d'analyser le fonctionnement d'une machine frigorifique à compression et de bien comprendre les modifications du cycle dues aux variations des échanges d'énergie dans ses éléments. Grâce à ces connaissances, des essais ont été proposés pour les travaux pratiques à l'École Nationale d'Ingénieurs de Metz.

Tout d'abord, le modèle Xcos permettra d'étudier le bilan énergétique de la machine frigorifique une fois l'équilibre atteint. Avec l'impossibilité d'obtenir les valeurs de l'enthalpie et de l'entropie directement à partir des tableaux thermodynamiques du réfrigérant en utilisant Xcos, on a essayé d'obtenir une précision maximale des valeurs calculées en effectuant différentes régressions. Cependant, les valeurs d'enthalpie et d'entropie présentent une erreur relative d'environ 20% pour l'entropie de la vapeur surchauffée, c'est pour ça que l'on a inclus la possibilité d'introduire les valeurs directement dans le modèle, et de 0,5% dans les autres cas.

En résumé, on observe que la machine frigorifique améliore ses performances lorsque l'échange de chaleur dans le condenseur et l'évaporateur par unité de masse de réfrigérant est augmenté. Lorsque le débit d'eau dans le condenseur est augmenté, la chaleur échangée ne change pas ou est légèrement réduite, mais le débit de R513A diminue, ce qui provoque une faible augmentation du COP.

Comme on l'a déjà vu dans la section [4.1,](#page-36-1) l'augmentation de la puissance de chauffage de l'évaporateur augmente considérablement la chaleur échangée. L'inconvénient de cette méthode est que l'augmentation de la température de l'évaporateur fait que l'exergie extraite est très faible, et même négative si la température de l'évaporateur devient supérieure à la température ambiante.

D'ailleurs, on a décidé d'exclure du bilan exergétique l'énergie thermique fournie par la résistance électrique de l'évaporateur, car il y a des machines frigorifiques qui ne la contiennent pas. S'il était intéressant de l'inclure dans l'étude, cette énergie devrait être ajoutée à l'exergie extraite de l'évaporateur, de telle façon que tous les rendements énergétiques soient positifs.

D'autre part, on peut également conclure que le système moteur-compresseur a une meilleure performance quand sa puissance de fonctionnement est élevée. Ce fait peut s'expliquer par l'analyse exergétique et peut être vérifié en regardant le [Tableau 7.](#page-40-1)

Parmi les difficultés rencontrées, on peut mentionner l'absence ou l'impossibilité de trouver un critère de fonctionnement de la machine frigorifique, car les modifications du cycle, par exemple lors de la variation du cycle de l'eau, sont différentes selon l'état antérieur du cycle. Cela peut être dû à l'existence d'une relation non linéaire entre les changements des trois paramètres de fonctionnement du cycle. Cependant, l'étude de cette possible relation ne fait pas partie des objectifs de ce projet.

Enfin, comme éventuelle recherche future, une étude de la relation entre les performances et les changements des paramètres de la machine frigorifique pourrait être réalisée. D'autre part, il serait intéressant d'étudier les causes des comportements particuliers de la section [4.3](#page-40-0) pour essayer de les résoudre d'une manière plus efficace qu'en prenant des mesures avant l'apparition de ces anomalies dans le comportement.

### <span id="page-52-0"></span>Références bibliographiques

- Alismail, M., Mohamed Bouziane, A., & Touaibi, R. (2021). Analyse exergétique d'un cycle de réfrigération à compression de vapeur en utilisant des réfrigérants à faible potentiel de réchauffement global.
- Aphornratana, S., & Sriveerakul, T. (2010). Analysis of a combined Rankine– vapour–compression refrigeration cycle. *Energy Conversion and management, 51(12)*, 2557-2564.
- Baudin, M. (2010). Introduction to scilab. *Consortium Scilab. January*, 34-56.
- Chen, C., & Su, Y. (2007). Exergy destruction minimization of an irreversible Carnot refrigeration cycle. *Proceedings of the Institution of Mechanical Engineers, Part A: Journal of Power and Energy, 221(1)*, 11-20.
- Chen, K., Guo, S., Lin, Y., & Ying, Z. (2010). Least absolute relative error estimation. *Journal of the American Statistical Association, 105(491)*, 1104-1112.
- Cleynen, O. (2015). *Thermodynamique pour l'ingénieur.* Framabook.
- Gislason, E., & Craig, N. (2002). First law of thermodynamics; Irreversible and reversible processes. *Journal of chemical education*, 193.
- GUNT Hamburg. (2019). *Génie frigorifique et génie climatique.* Hamburg.
- Janik, Z., & Žáková, K. (2011). Online design of Matlab/Simulink and SciLab/Xcos block schemes. *14th International Conference on Interactive Collaborative Learning. IEEE*, 241-247.
- Leros, A., & Andreatos, A. (2012). Using Xcos as a teaching tool in simulation course. *In Proceedings of the 6th International Conference on Communications and Information Technology (CIT'12)*, 121-126.
- López, R. (2004). *Desarrollo y parametrización de una planta frigorífica de compresión simple de vapor.* Valencia.
- McGovern, J., & Harte, S. (1995). An exergy method for compressor performance analysis. *International Journal of Refrigeration, 18(6)*, 421- 433.
- Micallef, D. (2014). *Fundamentals of refrigeration thermodynamics.* Bookboon.com.
- Mota-Babiloni, A., & et al. (2018). Experimental exergy analysis of R513A to replace R134a in a small. *Energy, 162*, 99-110.
- Nau, R. (2005). Statgraphics version 5: overview & tutorial guide. *Fuqua School of Business. Duke University.*
- Scilab Enterprises. (2013). *Scilab / Xcos pour l'enseignement des sciences de l'ingénieur.* Paris.
- Sun, J., Li, W., & Cui, B. (2020). Energy and exergy analyses of R513a as a R134a drop-in replacement in a vapor compression refrigeration system. *International Journal of Refrigeration, 112*, 348-356.
- Wang, J., Dai, Y., & Gao, L. (2008). Parametric analysis and optimization for a combined power and refrigeration cycle. *Applied energy, 85(11)*, 1071- 1085.
- Yang, H. (2012). Visual assessment of residual plots in multiple linear regression: A model-based simulation perspective. *Multiple Linear Regression Viewpoints, 38(2)*, 24-37.

### <span id="page-54-0"></span>Annexes

### <span id="page-54-2"></span><span id="page-54-1"></span>A. Tableaux thermodynamiques du R513A

A.1 Vapeur humide

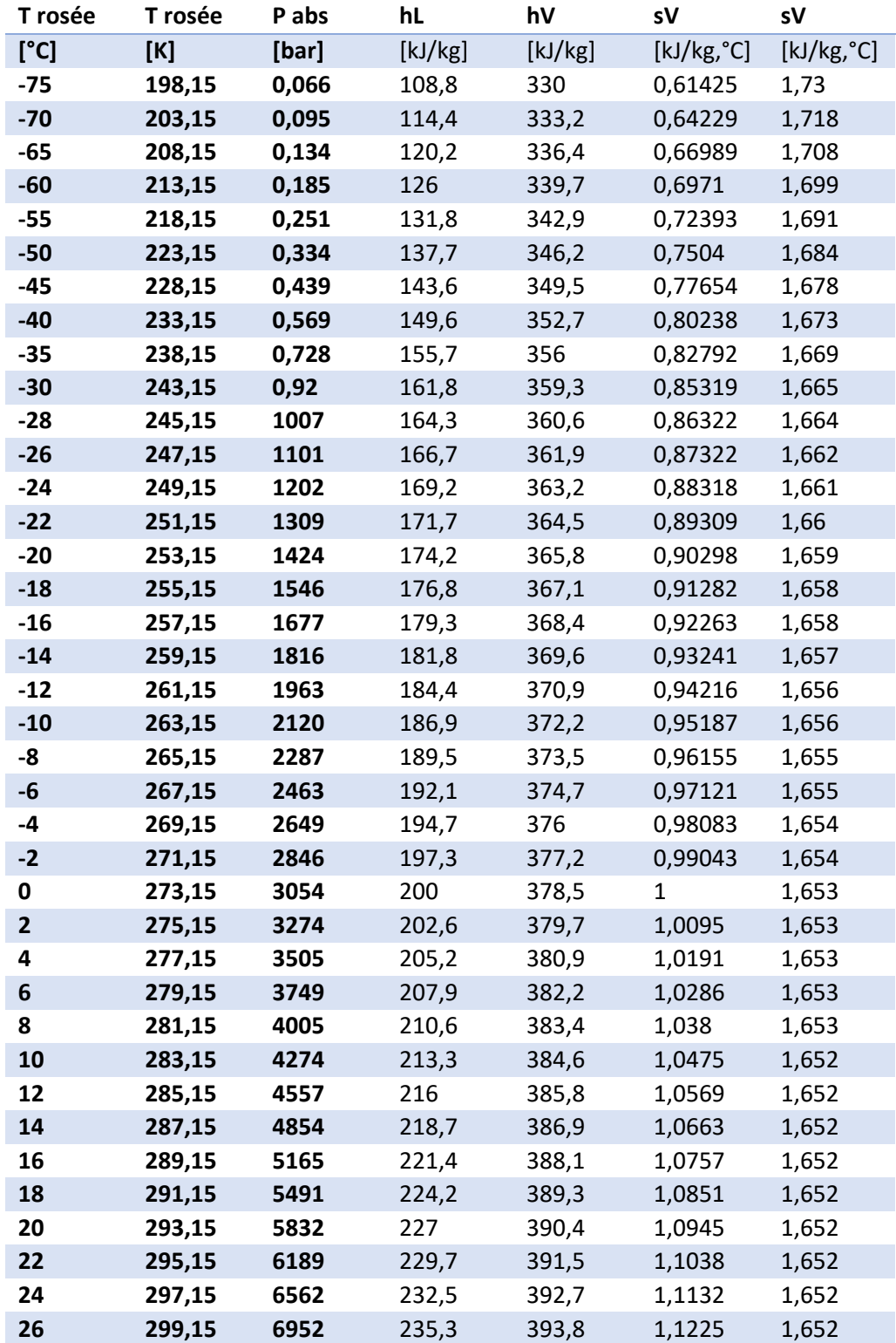

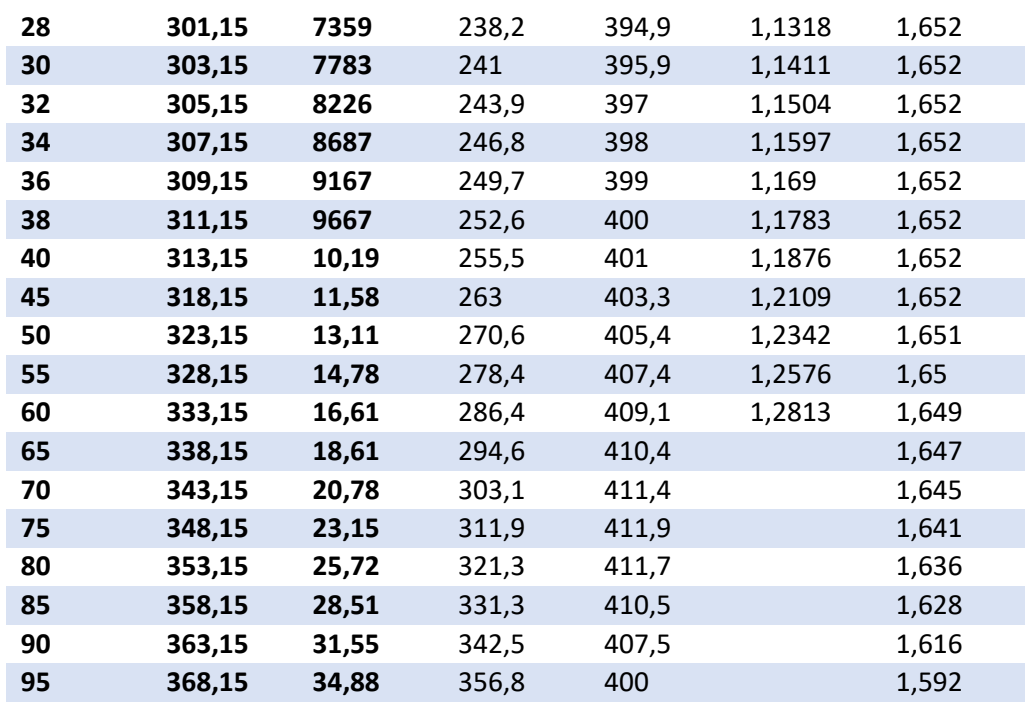

<span id="page-55-0"></span>*Tableau 10. Tableau thermodynamique du réfrigérant R513A à l'état de vapeur humide*

### A.2 Vapeur surchauffée

<span id="page-56-0"></span>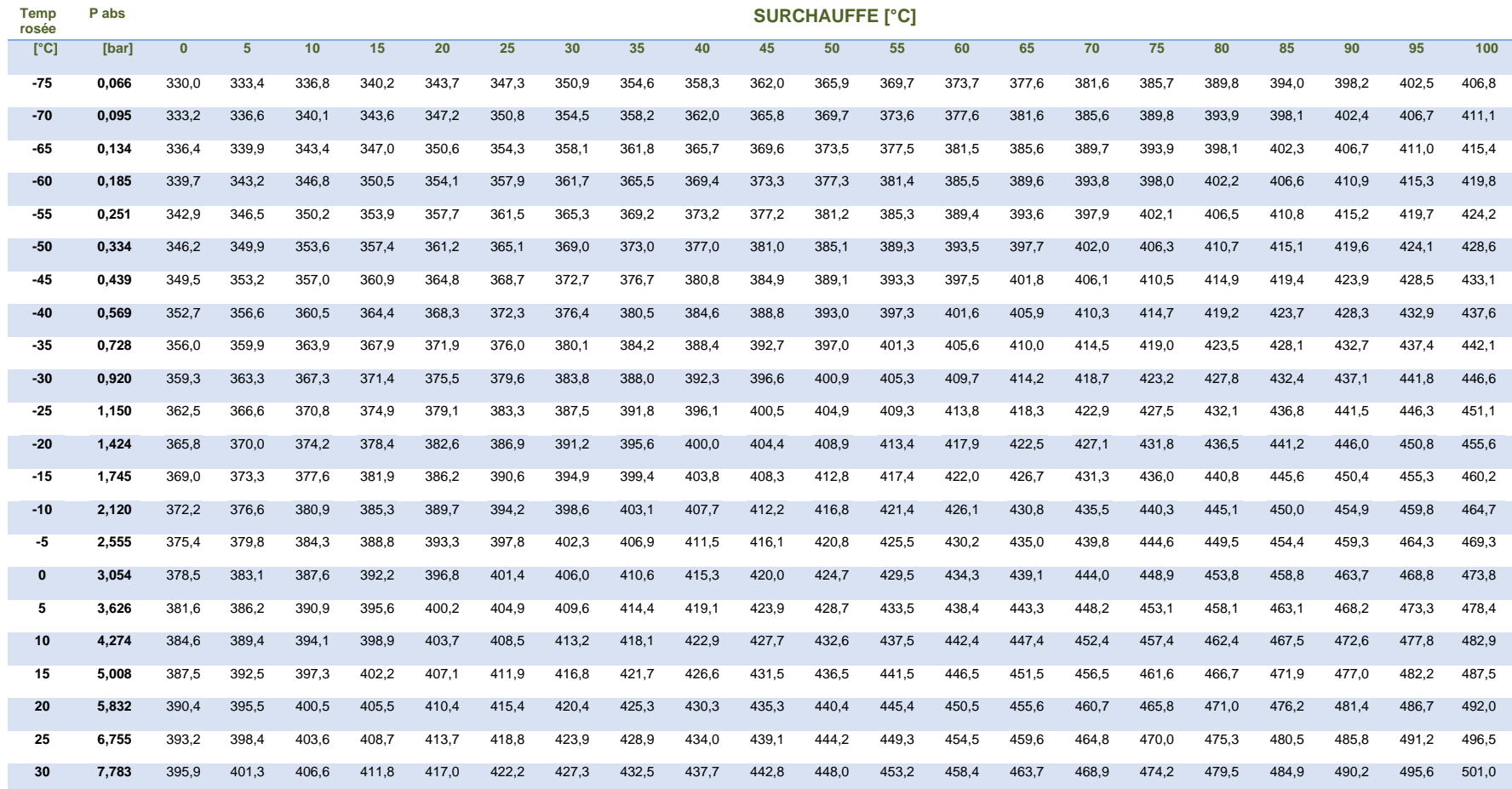

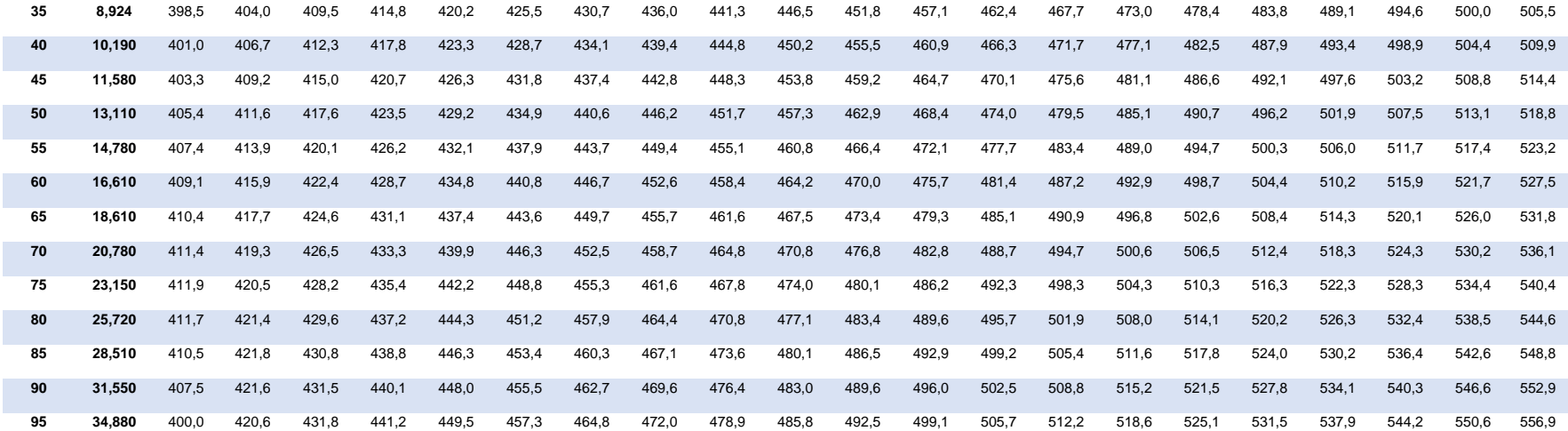

*Tableau 11. Tableau thermodynamique de l'enthalpie du réfrigérant R513A à l'état de vapeur surchauffée*

<span id="page-57-0"></span>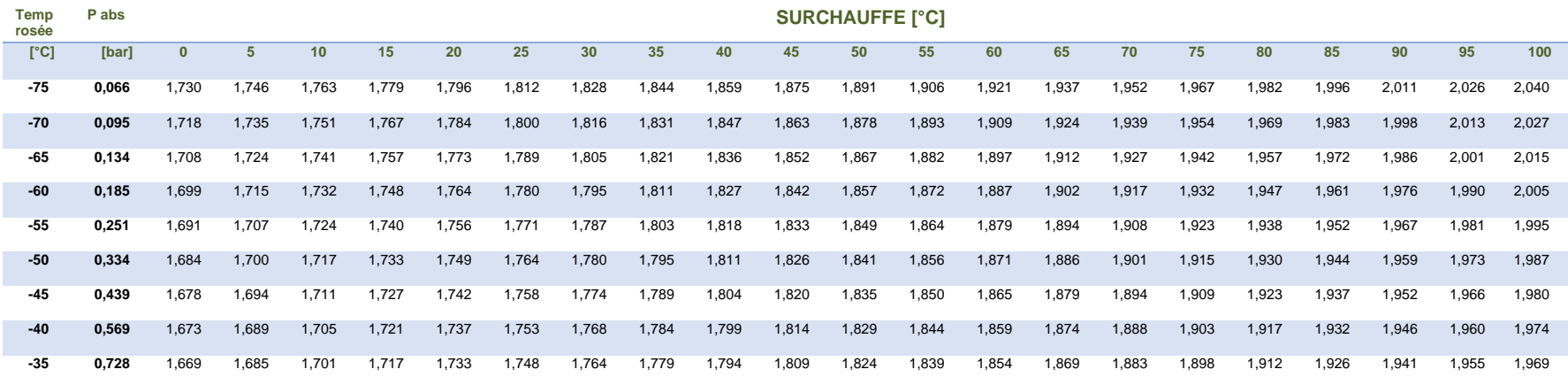

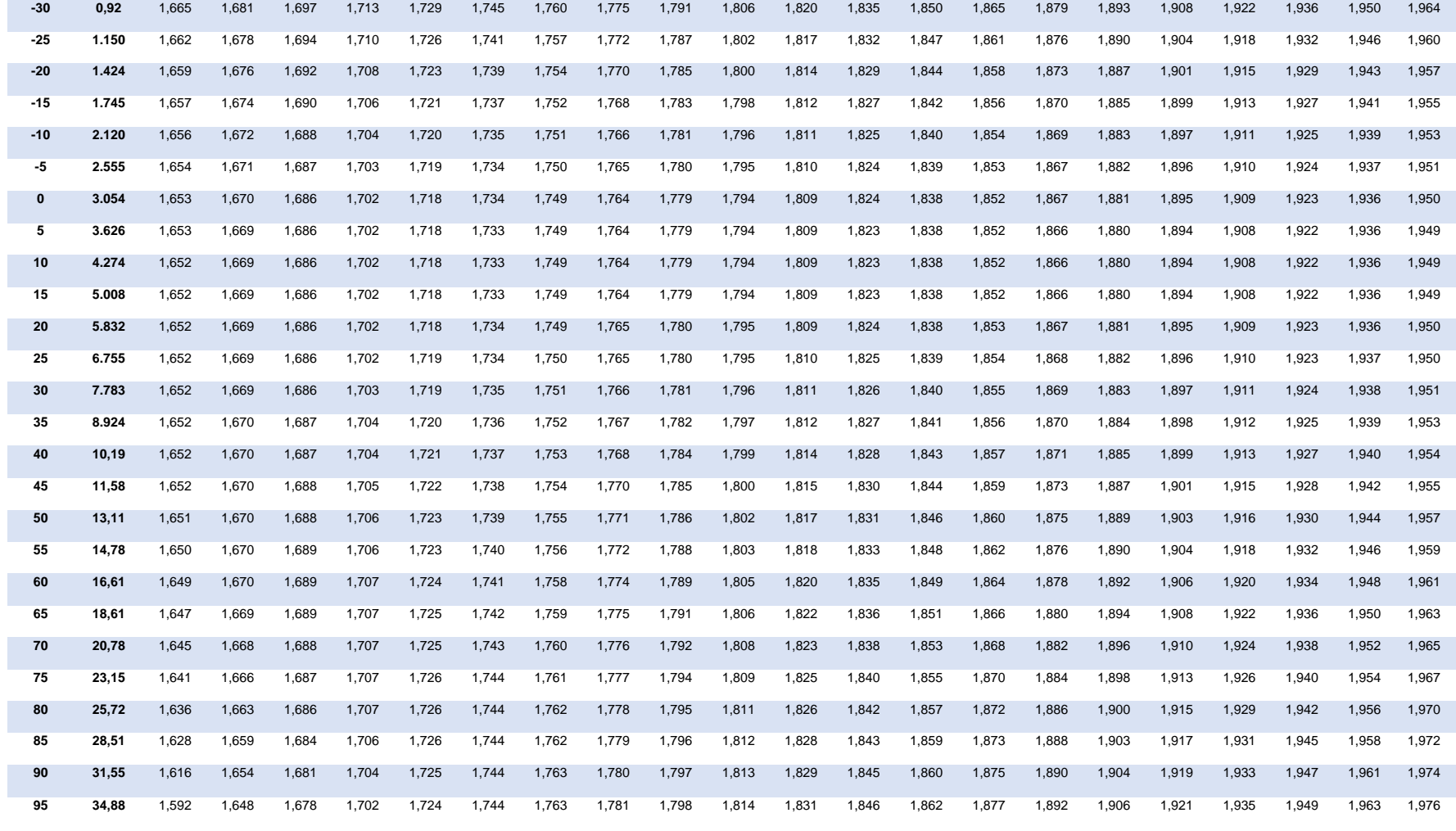

<span id="page-58-0"></span>*Tableau 12. . Tableau thermodynamique de l'entropie du réfrigérant R513A à l'état de vapeur surchauffée*

<span id="page-59-0"></span>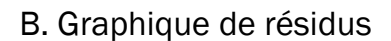

<span id="page-59-1"></span>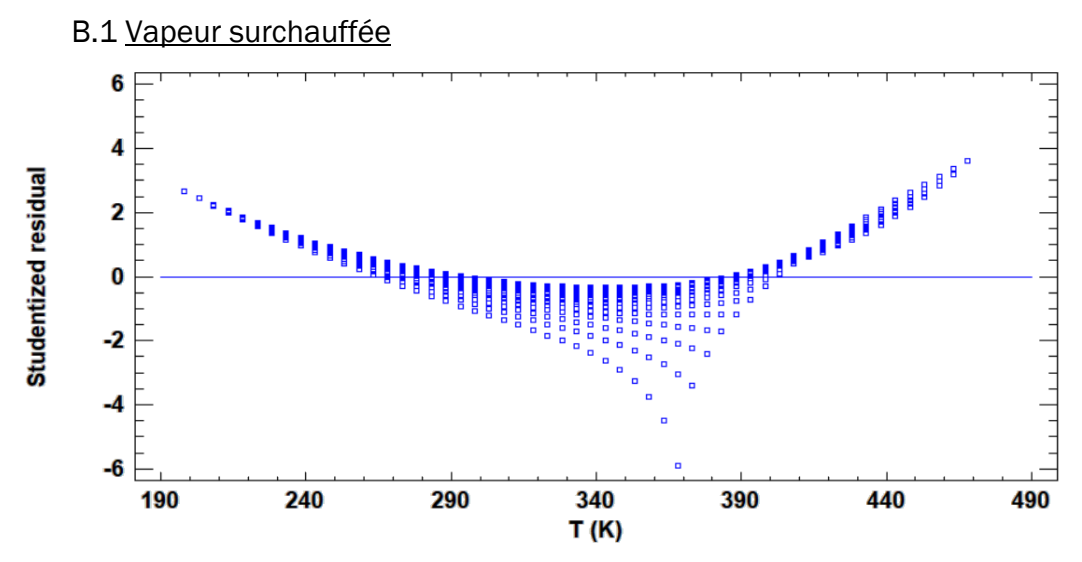

<span id="page-59-2"></span>*Figure 28. Graphique de résidus de T en h(T, p), vapeur surchauffée*

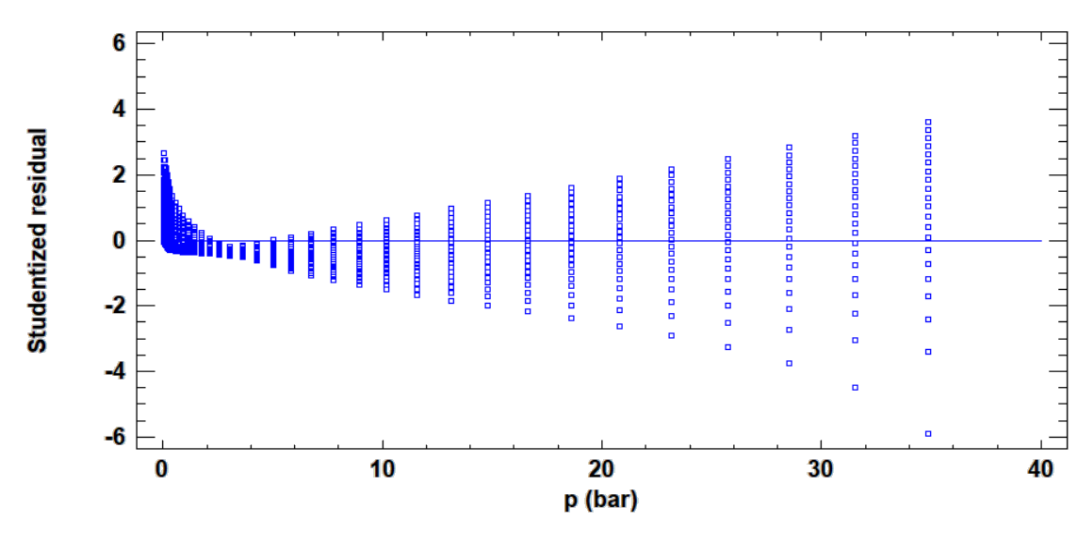

<span id="page-59-3"></span>*Figure 29. Graphique de résidus de p en h(T, p), vapeur surchauffée*

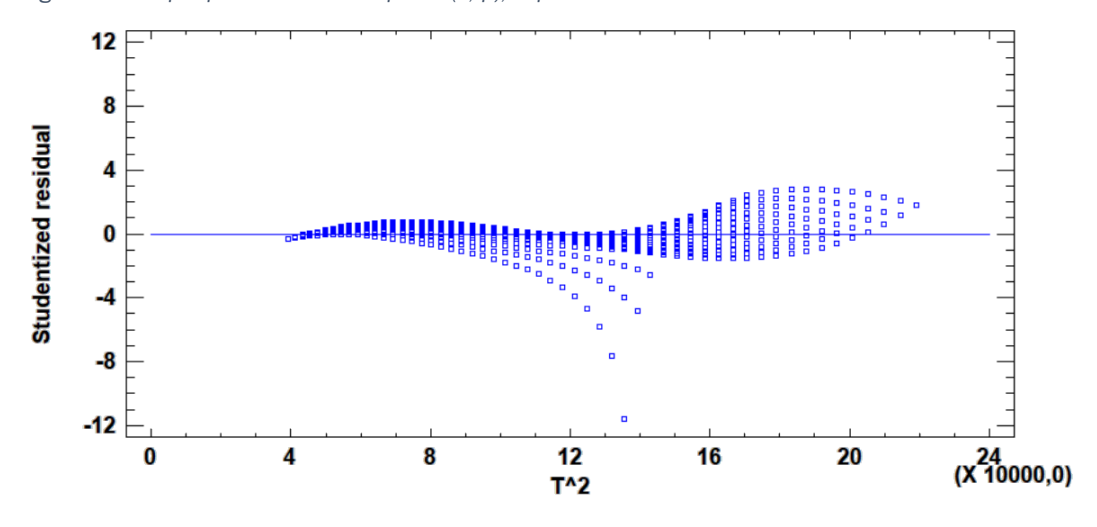

<span id="page-59-4"></span>*Figure 30. Graphique de résidus de T<sup>2</sup> en h(T2, p), vapeur surchauffée*

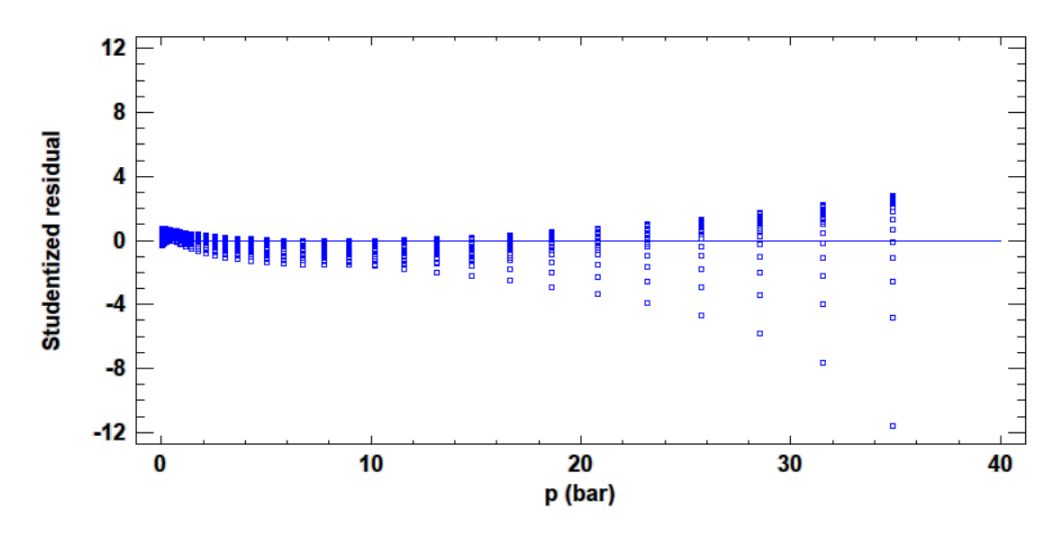

<span id="page-60-0"></span>*Figure 31. Graphique de résidus de p en h(T2, p), vapeur surchauffée*

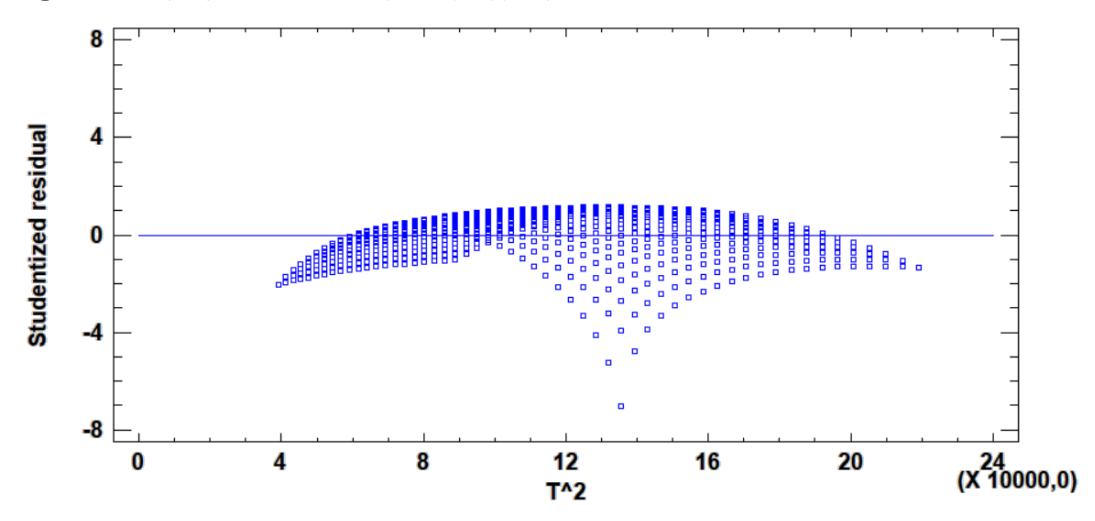

<span id="page-60-1"></span>*Figure 32. Graphique de résidus de T<sup>2</sup> en h(T2, ln(p)), vapeur surchauffée*

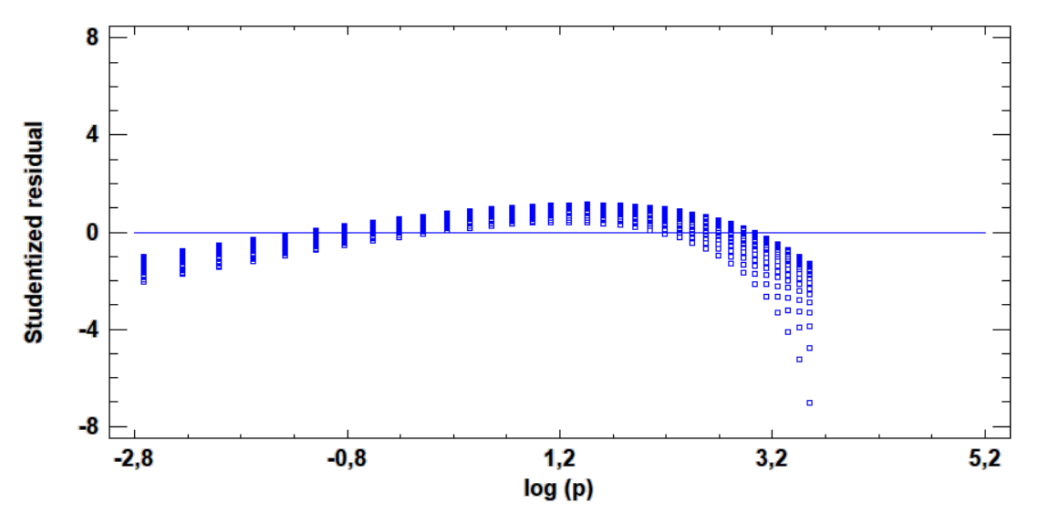

<span id="page-60-2"></span>*Figure 33. Graphique de résidus de ln(p) en h(T2, ln(p)), vapeur surchauffée*

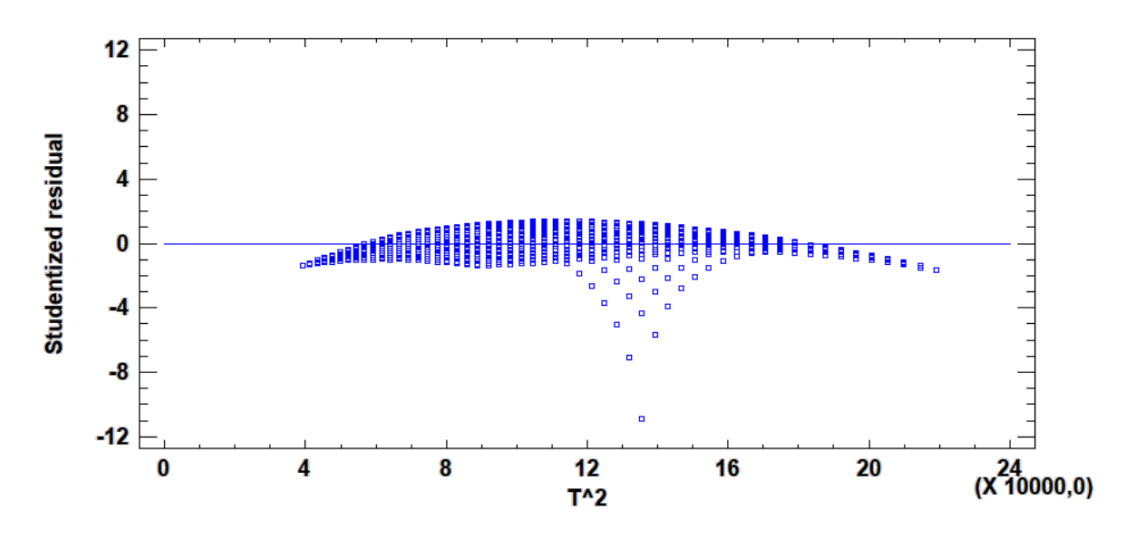

<span id="page-61-0"></span>*Figure 34. Graphique de résidus de T<sup>2</sup> en h(T2, sqrt(p)), vapeur surchauffée*

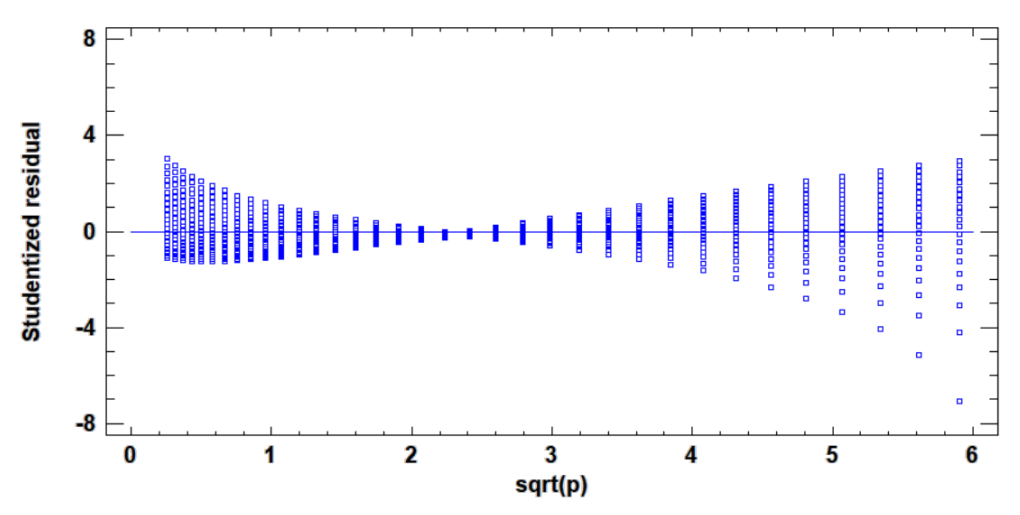

<span id="page-61-1"></span>*Figure 35. Graphique de résidus de sqrt(p) en h(T2, sqrt(p)), vapeur surchauffée*

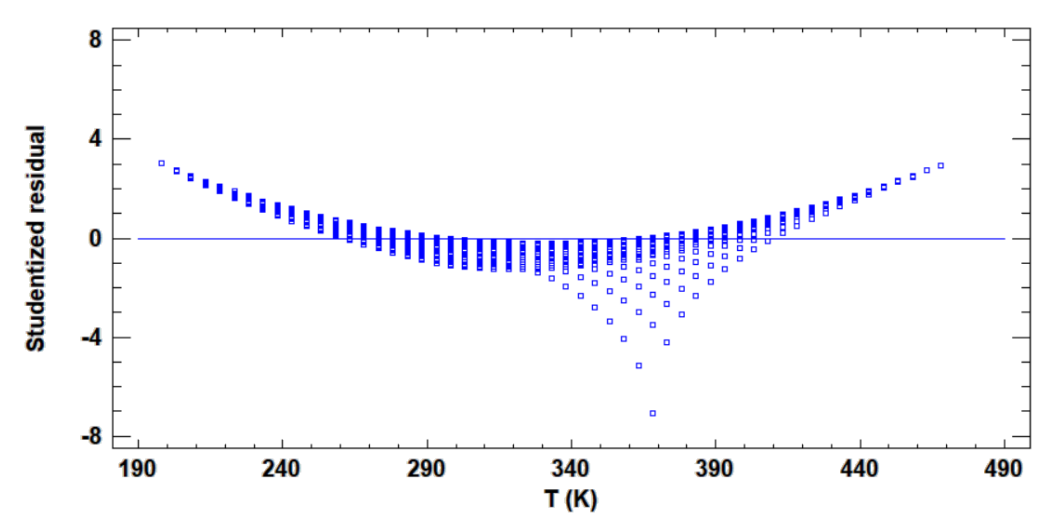

<span id="page-61-2"></span>*Figure 36. Graphique de résidus de T en h(T, sqrt(p)), vapeur surchauffée*

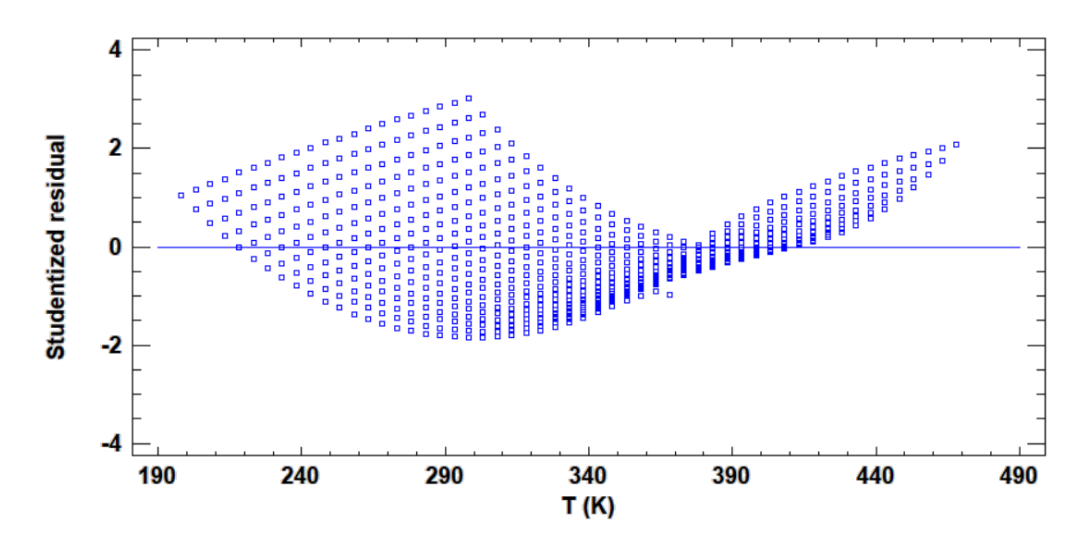

<span id="page-62-0"></span>*Figure 37. Graphique de résidus de T en s(T, p), vapeur surchauffée*

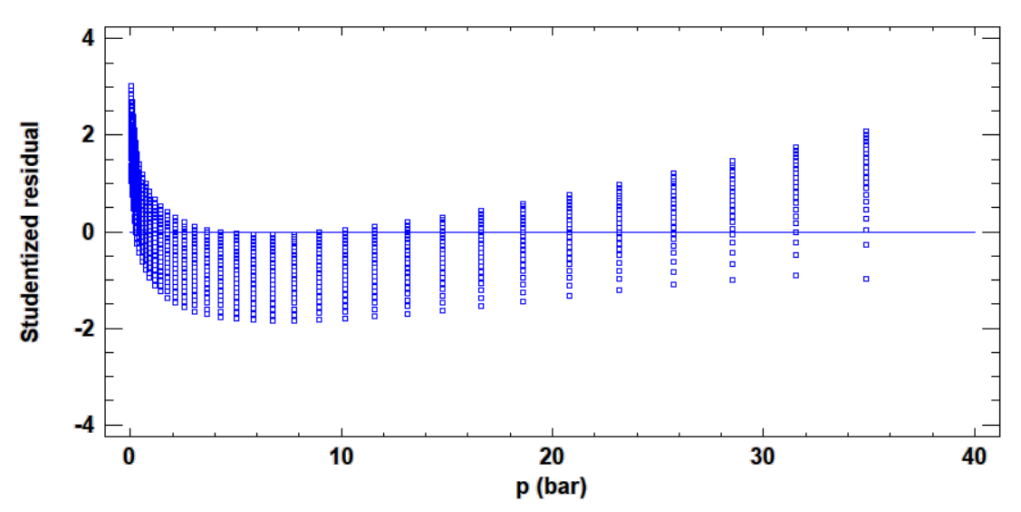

<span id="page-62-1"></span>*Figure 38. Graphique de résidus de p en s(T, p), vapeur surchauffée*

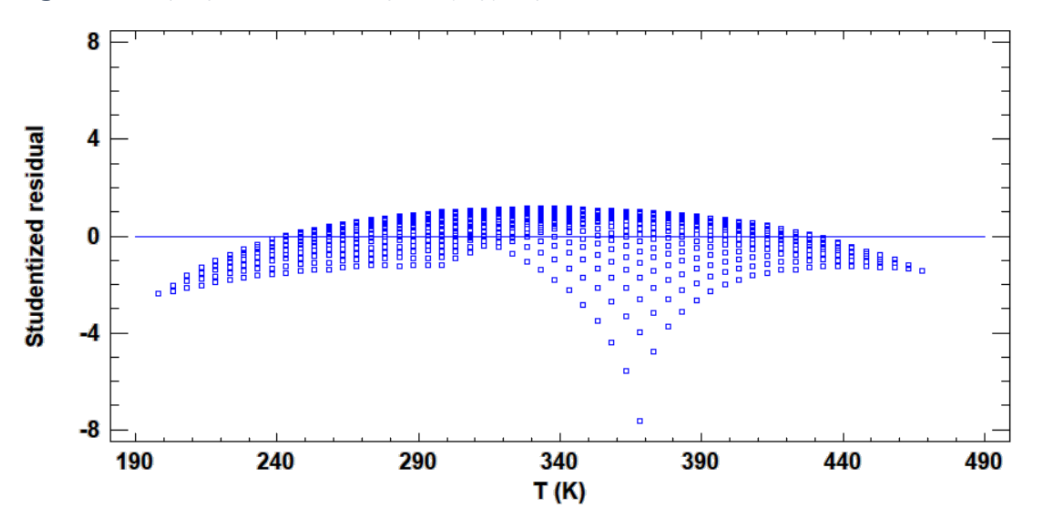

<span id="page-62-2"></span>*Figure 39. Graphique de résidus de T en s(T, ln(p)), vapeur surchauffée*

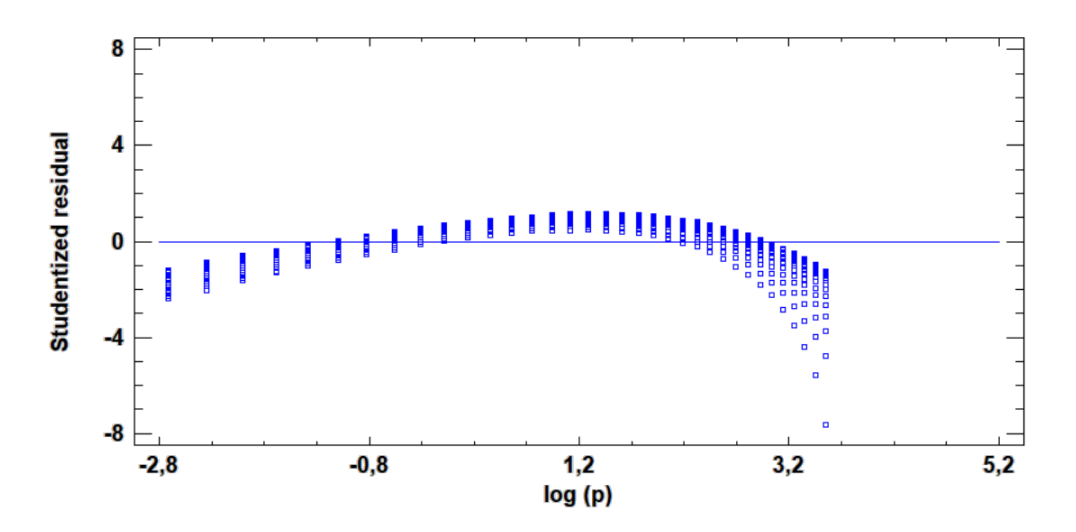

<span id="page-63-1"></span>*Figure 40. Graphique de résidus de ln(p) en s(T,ln(p)), vapeur surchauffée*

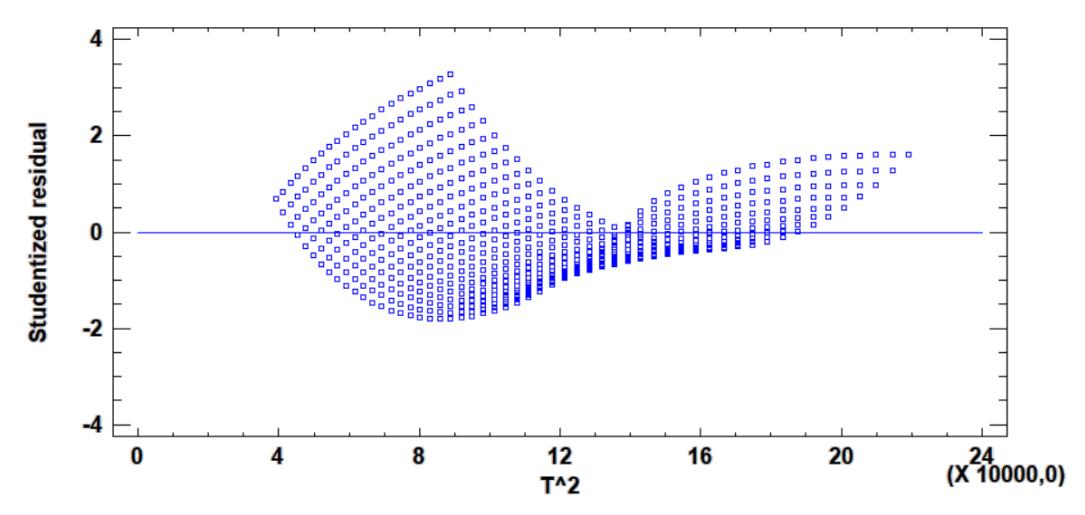

<span id="page-63-2"></span>*Figure 41. Graphique de résidus de T2 en s(T2, ln(p)), vapeur surchauffée*

<span id="page-63-0"></span>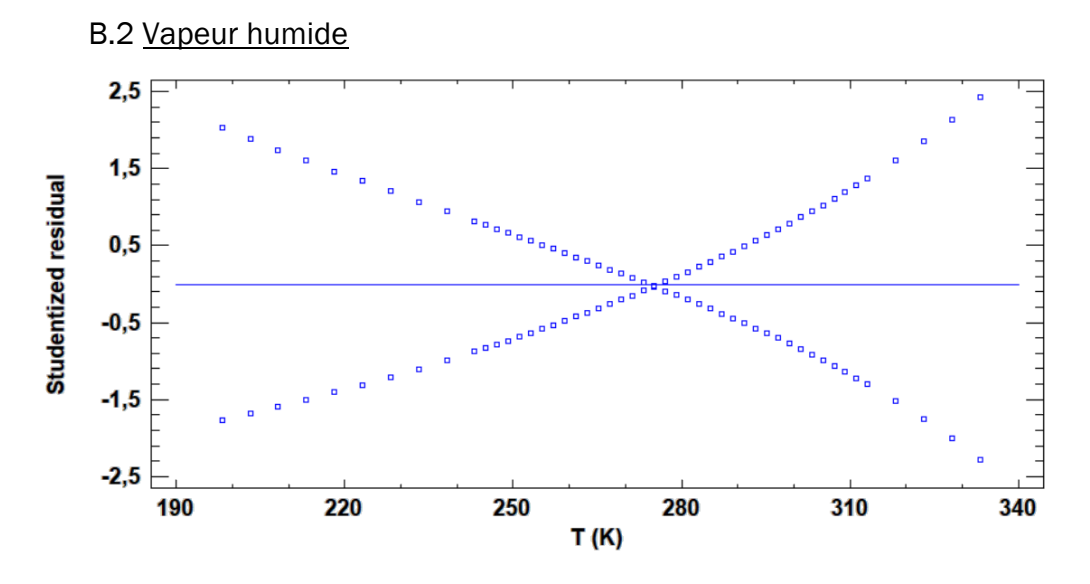

<span id="page-63-3"></span>*Figure 42. Graphique de résidus de T en h(T, x), vapeur humide*

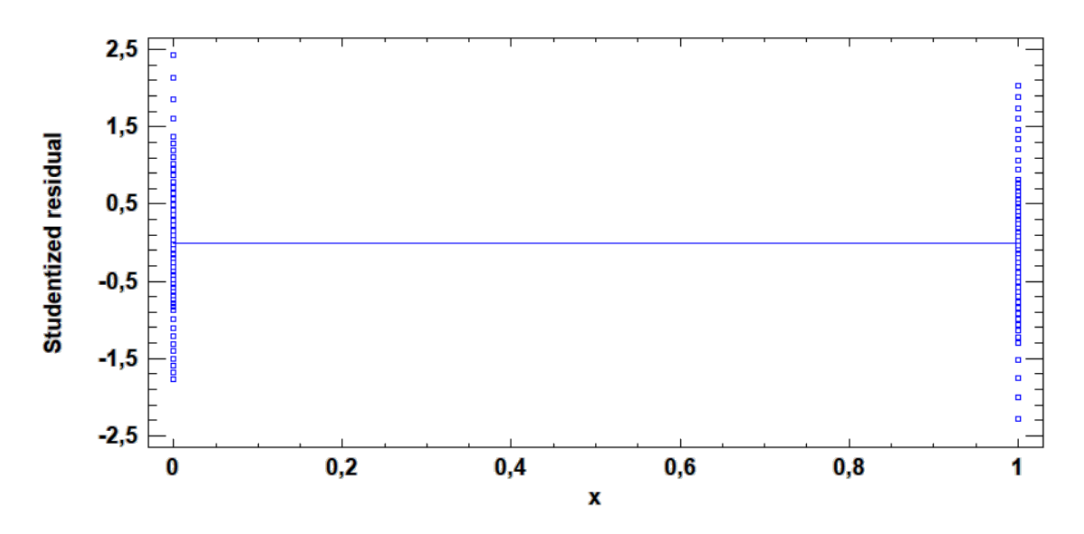

<span id="page-64-0"></span>*Figure 43. Graphique de résidus de x en h(T, x), vapeur humide*

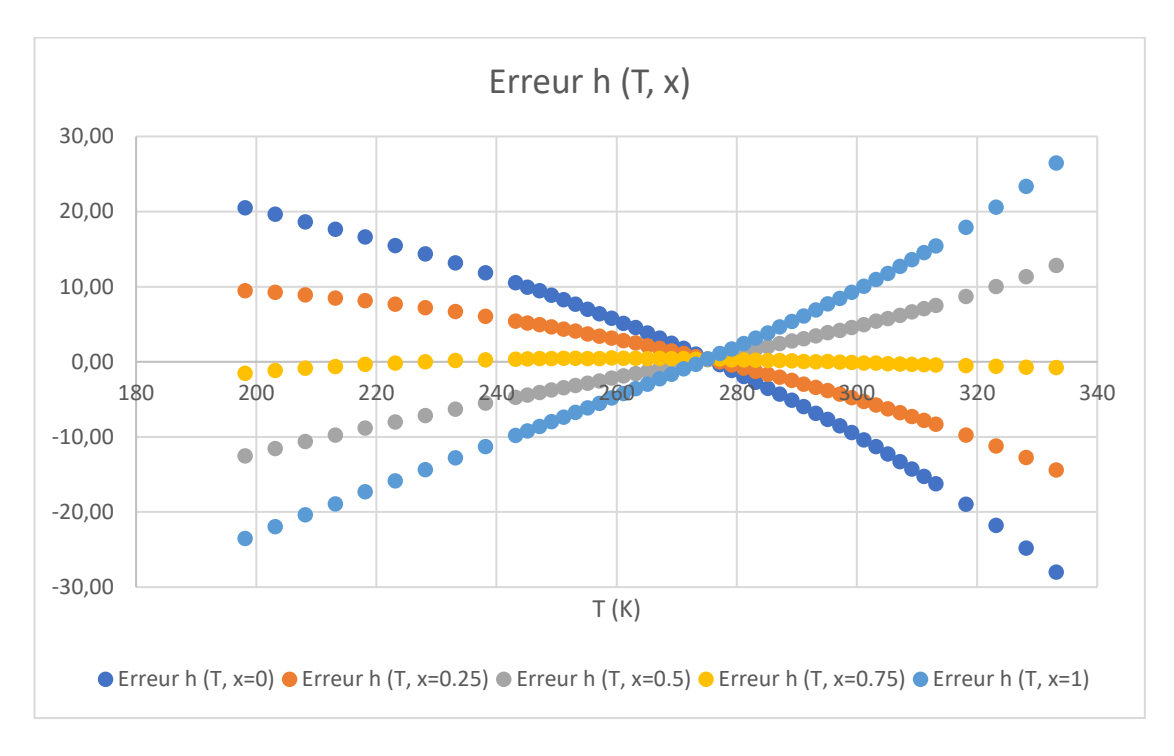

<span id="page-64-1"></span>*Figure 44. Graphique de résidus de h(T, x) pour différents titres de vapeur*

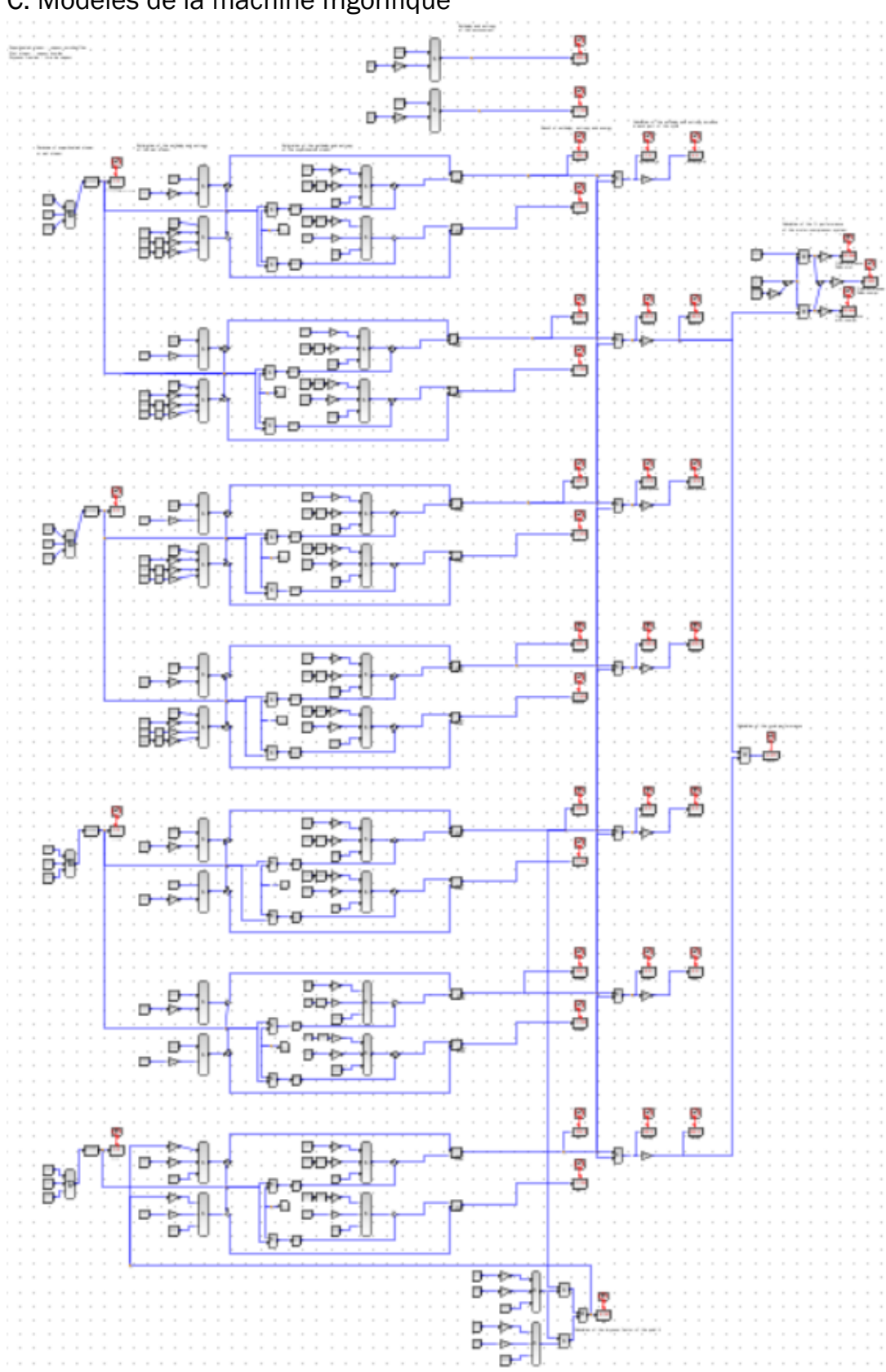

<span id="page-65-0"></span>C. Modèles de la machine frigorifique

<span id="page-65-1"></span>*Figure 45. Modèle du cycle frigorifique*

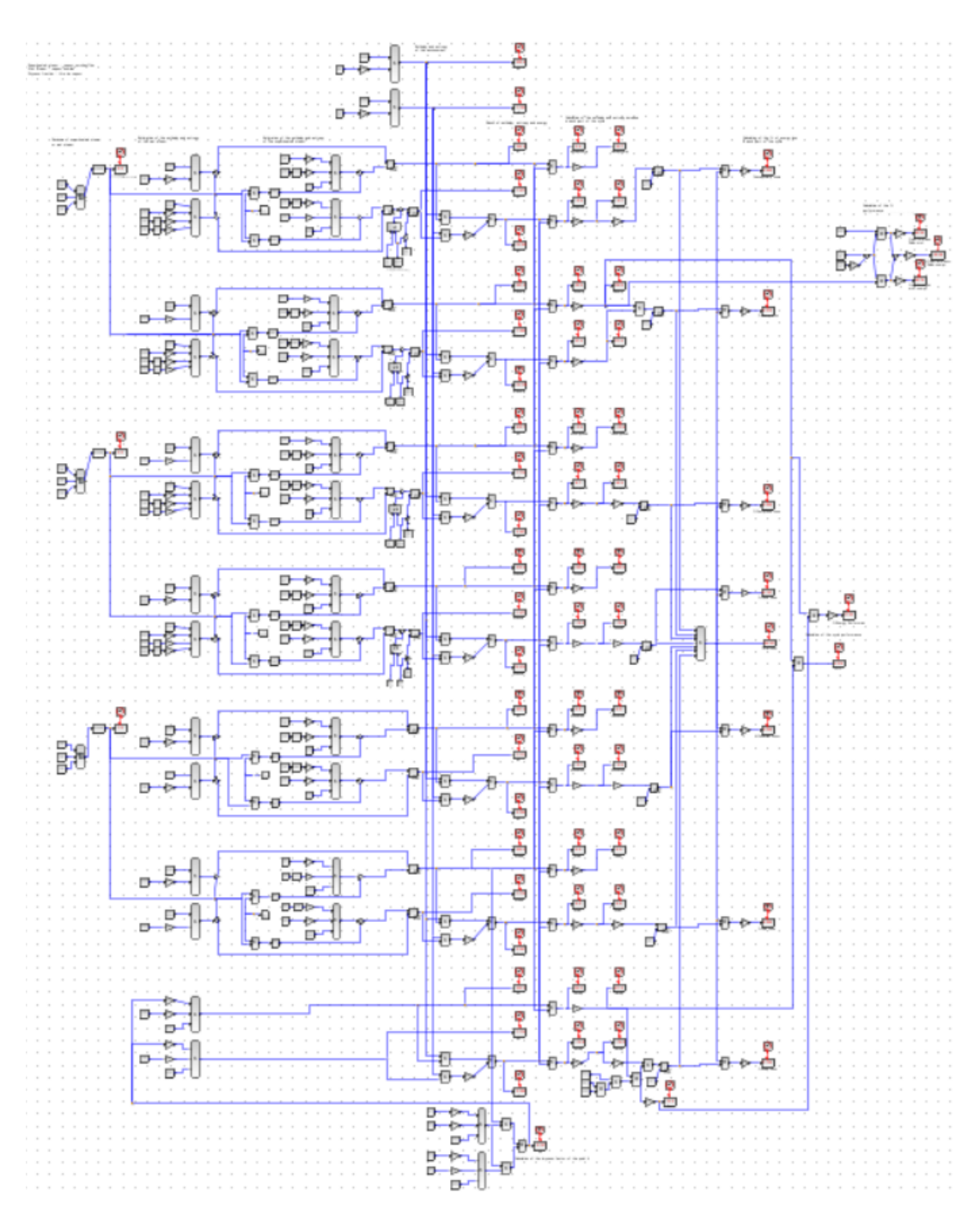

<span id="page-66-0"></span>*Figure 46. Modèle du cycle frigorifique avec l'analyse exergétique*

#### <span id="page-67-0"></span>D. Essais proposés pour les travaux pratiques

Dans cette séance du TP avec la machine frigorifique ET 351C vous devrez faire les mesures de quatre essais différents pour calculer le bilan énergétique et pour répondre des questions sur le fonctionnement du cycle frigorifique.

Ci-dessous, les essais sont proposés.

• Essai 1

Réglez le débit d'eau du condenseur à 30 g/s, la puissance de chauffage de l'évaporateur à 350 W et le régime du moteur à 200 rpm.

Après 10 minutes le cycle commence à atteindre l'équilibre, effectuez les mesures quand elles sont stabilisées.

• Essai 2

Maintenant, augmentez le débit d'eau du condenseur jusqu'à 50 g/s. Le cycle devra s'équilibrer en environ 10 minutes. Effectuez les mesures.

• Essai 3

Pour le troisième essai, vous devrez augmenter la puissance de chauffage de l'évaporateur jusqu'à 600 W. Attendez 15 ou 20 minutes avant d'effectuer les mesures.

• Essai 4

Finalement, il faudra augmenter la vitesse de rotation du moteur à 500 rpm. De la même façon que dans l'essai 3, effectuez les mesures après 15-20 minutes, quand la plupart des températures et pressions sont stabilisées.